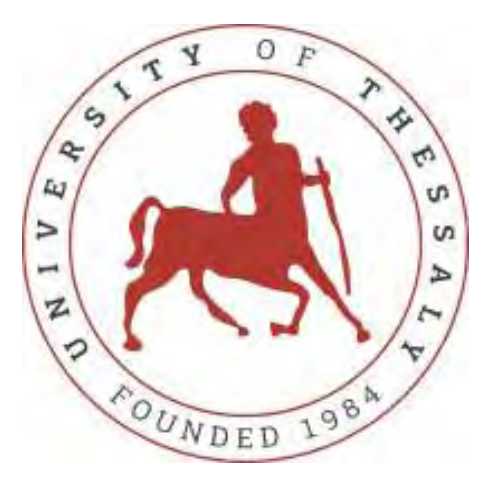

### ΠΑΝΕΠΙΣΤΗΜΙΟ ΘΕΣΣΑΛΙΑΣ

# ΠΟΛΥΤΕΧΝΙΚΗ ΣΧΟΛΗ

ΤΜΗΜΑ ΗΛΕΚΤΡΟΛΟΓΩΝ ΜΗΧΑΝΙΚΩΝ ΚΑΙ

ΜΗΧΑΝΙΚΩΝ ΗΛΕΚΤΡΟΝΙΚΩΝ ΥΠΟΛΟΓΙΣΤΩΝ

Σχεδίαση και ανάπτυξη αλγορίθμων

παρακολούθησης του φάσματος έως 6GHz με

χρήση τεχνικών αναγνώρισης ενέργειας

ΔΙΠΛΩΜΑΤΙΚΗ ΕΡΓΑΣΙΑ ΣΤΑΜΑΤΑΚΗΣ ΛΟΥΚΑΣ

Επιβλέπων:

Κοράκης Αθανάσιος

Βόλος, Φεβρουάριος 2020

ii

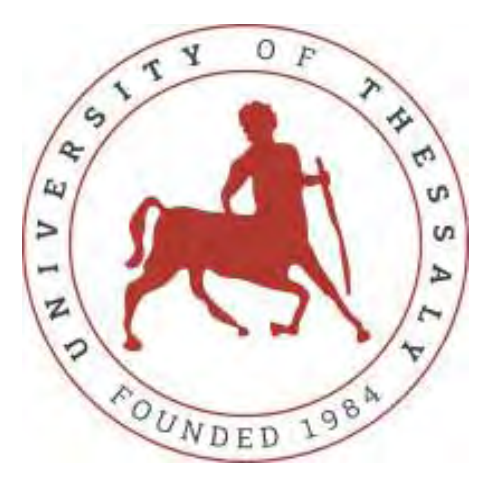

### ΠΑΝΕΠΙΣΤΗΜΙΟ ΘΕΣΣΑΛΙΑΣ

## ΠΟΛΥΤΕΧΝΙΚΗ ΣΧΟΛΗ

### ΤΜΗΜΑ ΗΛΕΚΤΡΟΛΟΓΩΝ ΜΗΧΑΝΙΚΩΝ ΚΑΙ

ΜΗΧΑΝΙΚΩΝ ΗΛΕΚΤΡΟΝΙΚΩΝ ΥΠΟΛΟΓΙΣΤΩΝ

Σχεδίαση και ανάπτυξη αλγορίθμων

παρακολούθησης του φάσματος έως 6GHz με

χρήση τεχνικών αναγνώρισης ενέργειας

## ΔΙΠΛΩΜΑΤΙΚΗ ΕΡΓΑΣΙΑ ΣΤΑΜΑΤΑΚΗΣ ΛΟΥΚΑΣ

Επιτροπή Επίβλεψης:

Αναπληρωτής Καθηγητής Αναπληρωτής Καθηγητής Καθηγητής

Κοράκης Αθανάσιος Πλέσσας Φώτιος Τσουκαλάς Ελευθέριος

Βόλος, Φεβρουάριος 2020

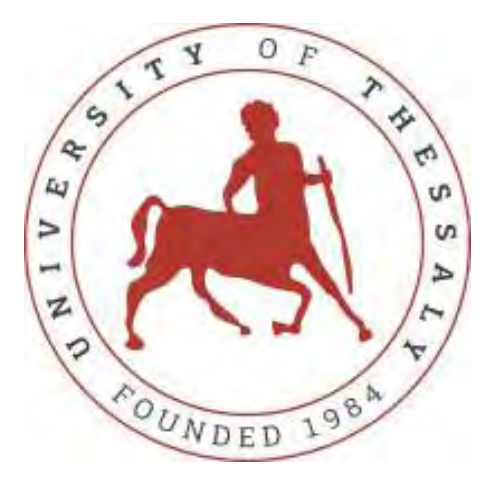

## UNIVERSITY OF THESSALY

### DEPARTMENT OF ELECTRICAL AND COMPUTER

ENGINEERING

## Design and implementation of spectrum

## sensing algorithms in sub-6GHz bands using

## energy detection

DIPLOMA THESIS

### STAMATAKIS LOUKAS

Supervisor Committee:

Korakis Athanasios Plessas Fotios Tsoukalas Eleutherios

Associate Professor Associate Professor Professor

Volos, February 2020

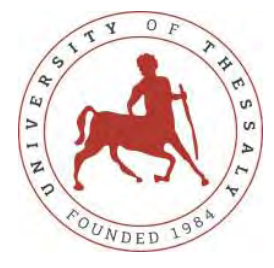

Πανεπιστήμιο Θεσσαλίας

Πολυτεχνική Σχολή

Τμήμα Ηλεκτρολόγων Μηχανικών & Μηχανικών Υπολογιστών

Η παρούσα εργασία αποτελεί πνευματική ιδιοκτησία του φοιτητή που την εκπόνησε. Απαγορεύεται η αντιγραφή, αποθήκευση και διανομή της παρούσας εργασίας, εξ' ολοκλήρου ή τμήματος αυτής, για εμπορικό σκοπό. Επιτρέπεται η ανατύπωση, αποθήκευση και διανομή για σκοπό μη κερδοσκοπικό, εκπαιδευτικής ή ερευνητικής φύσης, υπό την προϋπόθεση να αναφέρεται η πηγή προέλευσης και να διατηρείται το παρόν μήνυμα.

Το περιεχόμενο αυτής της εργασίας δεν απηχεί απαραίτητα τις απόψεις του Τμήματος, του Επιβλέποντα, ή της επιτροπής που την ενέκρινε.

O συγγραφέας αυτής της εργασίας βεβαιώνει ότι κάθε βοήθεια την οποία είχε για την προετοιμασία της είναι πλήρως αναγνωρισμένη και αναφέρεται στην εργασία. Επίσης βεβαιώνει ότι έχει αναφέρει τις όποιες πηγές από τις οποίες έκανε χρήση δεδομένων, ιδεών ή λέξεων, είτε αυτές αναφέρονται επακριβώς, είτε παραφρασμένες.

#### ΥΠΕΥΘΥΝΗ ΔΗΛΩΣΗ ΠΕΡΙ ΑΚΑΔΗΜΑΪΚΗΣ ΔΕΟΝΤΟΛΟΓΙΑΣ ΚΑΙ ΠΝΕΥΜΑΤΙΚΩΝ ΔΙΚΑΙΩΜΑΤΩΝ

«Με πλήρη επίγνωση των συνεπειών του νόμου περί πνευματικών δικαιωμάτων, δηλώνω ρητά ότι η παρούσα διπλωματική εργασία, καθώς και τα ηλεκτρονικά αρχεία και πηγαίοι κώδικες που αναπτύχθηκαν ή τροποποιήθηκαν στα πλαίσια αυτής της εργασίας, αποτελεί αποκλειστικά προϊόν προσωπικής μου εργασίας, δεν προσβάλλει κάθε μορφής δικαιώματα διανοητικής ιδιοκτησίας, προσωπικότητας και προσωπικών δεδομένων τρίτων, δεν περιέχει έργα/εισφορές τρίτων για τα οποία απαιτείται άδεια των δημιουργών/δικαιούχων και δεν είναι προϊόν μερικής ή ολικής αντιγραφής, οι πηγές δε που χρησιμοποιήθηκαν περιορίζονται στις βιβλιογραφικές αναφορές και μόνον και πληρούν τους κανόνες της επιστημονικής παράθεσης. Τα σημεία όπου έχω χρησιμοποιήσει ιδέες, κείμενο, αρχεία ή/και πηγές άλλων συγγραφέων, αναφέρονται ευδιάκριτα στο κείμενο με την κατάλληλη παραπομπή και η σχετική αναφορά περιλαμβάνεται στο τμήμα των βιβλιογραφικών αναφορών με πλήρη περιγραφή. Αναλαμβάνω πλήρως, ατομικά και προσωπικά, όλες τις νομικές και διοικητικές συνέπειες που δύναται να προκύψουν στην περίπτωση κατά την οποία αποδειχθεί, διαχρονικά, ότι η εργασία αυτή ή τμήμα της δεν μου ανήκει διότι είναι προϊόν λογοκλοπής».

Ο/Η Δηλών/ούσα

(Υπογραφή) Λουκάς Σταματάκης 26 Φεβρουαρίου 2020

### Ευχαριστίες

Με την ολοκλήρωση της διπλωματικής μου εργασίας θα ήθελα να ευχαριστήσω τον επιβλέπων κ. Κοράκη Αθανάσιο καθώς επίσης και τον Πασσά Βιργίλιο για την βοήθεια και την καθοδήγηση που μου προσέφερε κατά την εκπόνηση της. Επιπλέον, ένα πολύ μεγάλο ευχαριστώ στην οικογένεια και τους φίλους μου για την στήριξη τους όλα αυτά τα χρόνια, χωρίς αυτούς δεν θα τα είχα καταφέρει.

#### ΠΕΡΙΛΗΨΗ

Σε αυτήν την διπλωματική εργασία μου ανατέθηκε η σχεδίαση και η υλοποίηση ενός αλγορίθμου παρακολούθησης του φάσματος έως 6GHz χρησιμοποιώντας τεχνικές αναγνώρισης ενέργειας. Έτσι θα γνωρίζουμε εάν το κομμάτι του φάσματος που παρακολουθούμε είναι ελεύθερο ή χρησιμοποιείται, καθώς και τα επίπεδα του θορύβου. Αρχικά θα δούμε και θα εξηγήσουμε όρους όπως SDR και USRP, προκειμένου να χτίσουμε ένα υπόβαθρο αναγκαίο για την κατανόηση του αλγορίθμου και της λειτουργίας του. Στην συνέχεια θα αναλύσουμε τον αλγόριθμο και την λειτουργεία του μέσω ενός διαγράμματος ροής καθώς και τον εξοπλισμό που χρησιμοποίησα κατά τη διάρκεια της εργασίας. Έπειτα θα δούμε τέσσερα βασικά πειράματα και θα εξετάσουμε τα αποτελέσματα του αλγορίθμου σε διάφορα σενάρια. Τέλος, θα μιλήσουμε για το web application, στο οποίο ο χρήστης δίνει τις αρχικές παραμέτρους που επιθυμεί για τον αλγόριθμο και του επιστρέφεται η εικόνα με το αποτέλεσμα.

#### ABSTRACT

In this thesis I was assigned the design and implementation of a spectrum tracking algorithm up to 6GHz using energy detection techniques. This will let us know if the part of the spectrum we are watching is free or used, as well as the noise levels. We will first look at and explain terms such as SDR and USRP, in order to build a background necessary for understanding the algorithm and its operation. We will then analyze the algorithm and its operation through a flowchart, as well as the equipment I used during the work. Then we will look at four basic experiments and analyze the effects of the algorithm in various scenarios. Finally, we will talk about the web application, in which the user gives the initial parameters he wants for the algorithm and returns the image with the result.

### ΠΙΝΑΚΑΣ ΠΕΡΙΕΧΟΜΕΝΩΝ

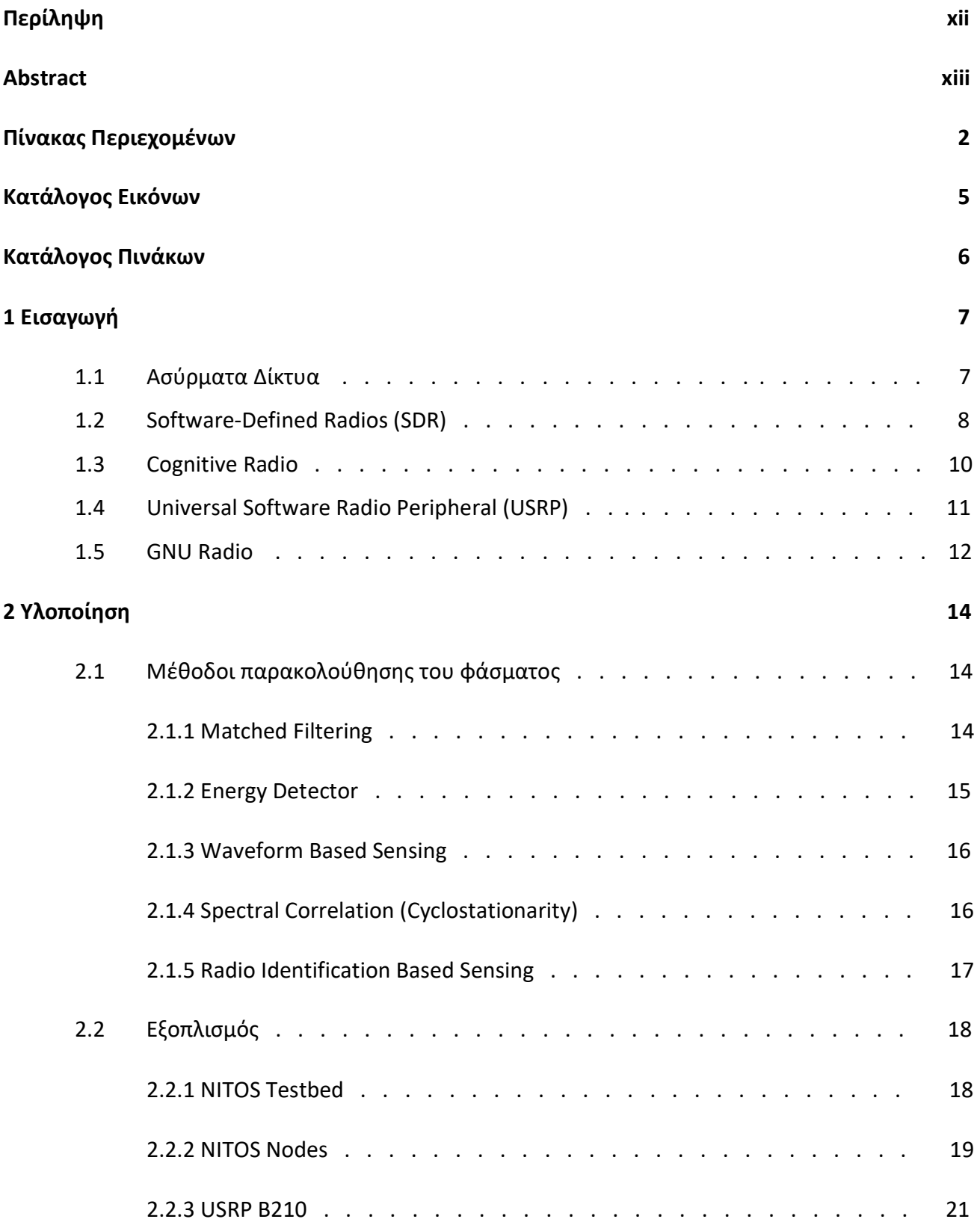

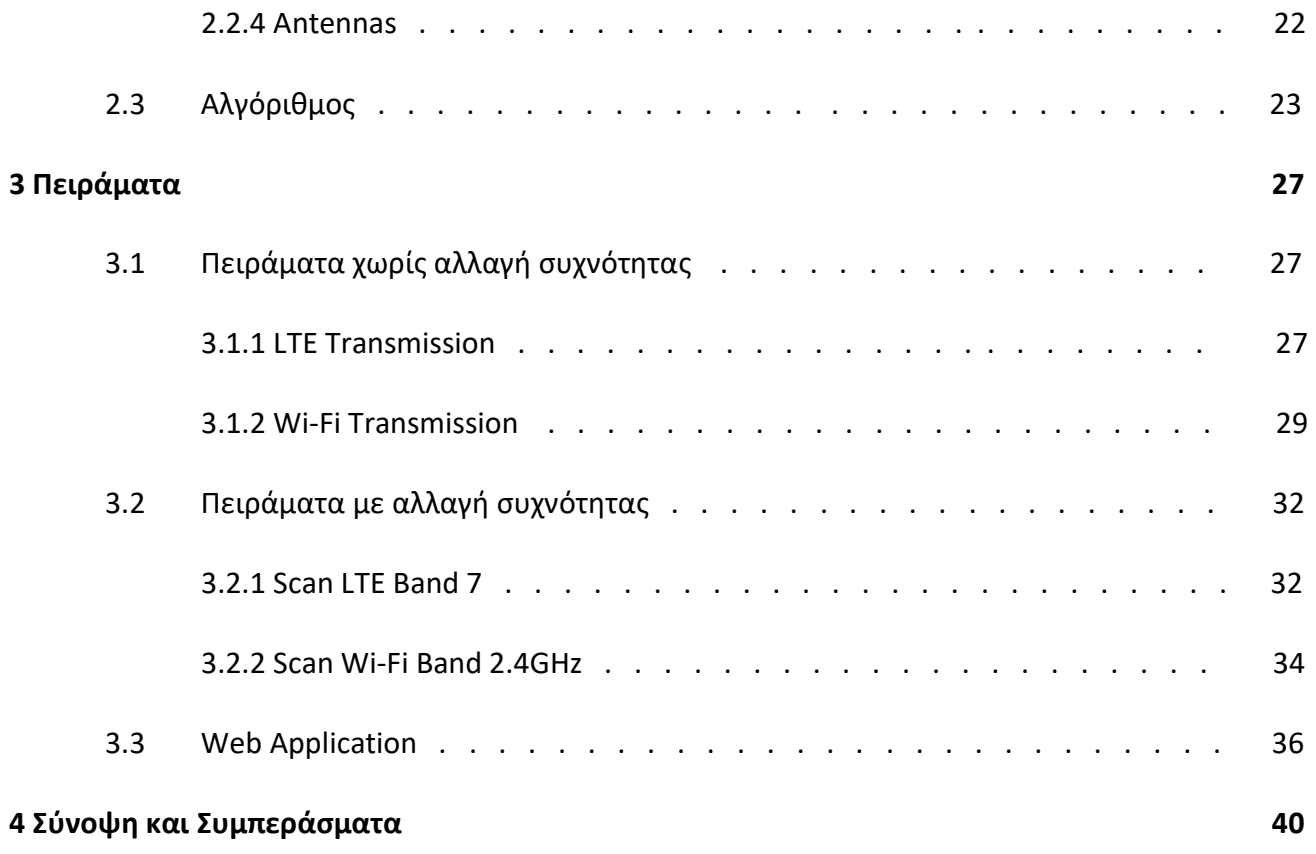

Βιβλιογραφία 41

## ΚΑΤΑΛΟΓΟΣ ΕΙΚΟΝΩΝ

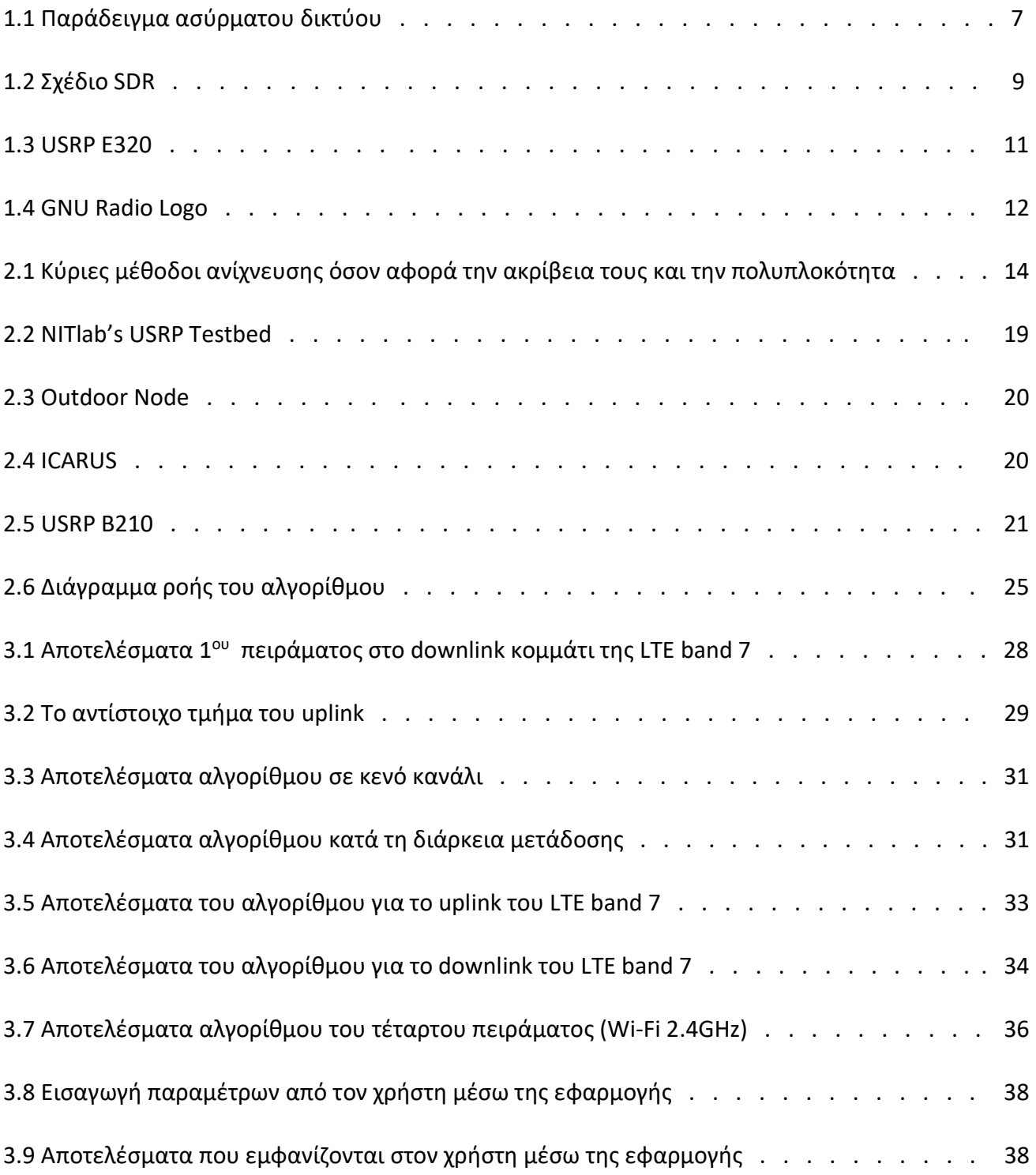

## ΚΑΤΑΛΟΓΟΣ ΠΙΝΑΚΩΝ

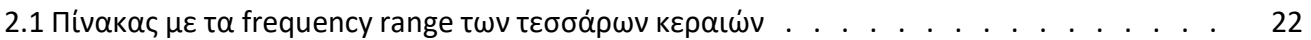

### ΚΕΦΑΛΑΙΟ 1 – ΕΙΣΑΓΩΓΗ

#### 1.1 Ασύρματα Δίκτυα

Ένα ασύρματο δίκτυο είναι ένα δίκτυο υπολογιστών που χρησιμοποιεί ασύρματες συνδέσεις δεδομένων μεταξύ κόμβων δικτύου [1].

Η ασύρματη δικτύωση είναι μια μέθοδος με την οποία τα σπίτια, τα τηλεπικοινωνιακά δίκτυα και οι επιχειρηματικές εγκαταστάσεις αποφεύγουν τη δαπανηρή διαδικασία εισαγωγής καλωδίων σε ένα κτίριο ή τη σύνδεση μεταξύ διάφορων τοποθεσιών εξοπλισμού. Τα τηλεπικοινωνιακά δίκτυα διαχείρισης γενικά εφαρμόζονται και διαχειρίζονται με χρήση ραδιοεπικοινωνιών. Αυτή η υλοποίηση λαμβάνει χώρα στο φυσικό επίπεδο της δομής δικτύου μοντέλου OSI.

Παραδείγματα ασύρματων δικτύων περιλαμβάνουν δίκτυα κινητής τηλεφωνίας, ασύρματα τοπικά δίκτυα (WLAN), ασύρματα δίκτυα αισθητήρων, δορυφορικά δίκτυα επικοινωνιών και επίγεια δίκτυα μικροκυμάτων.

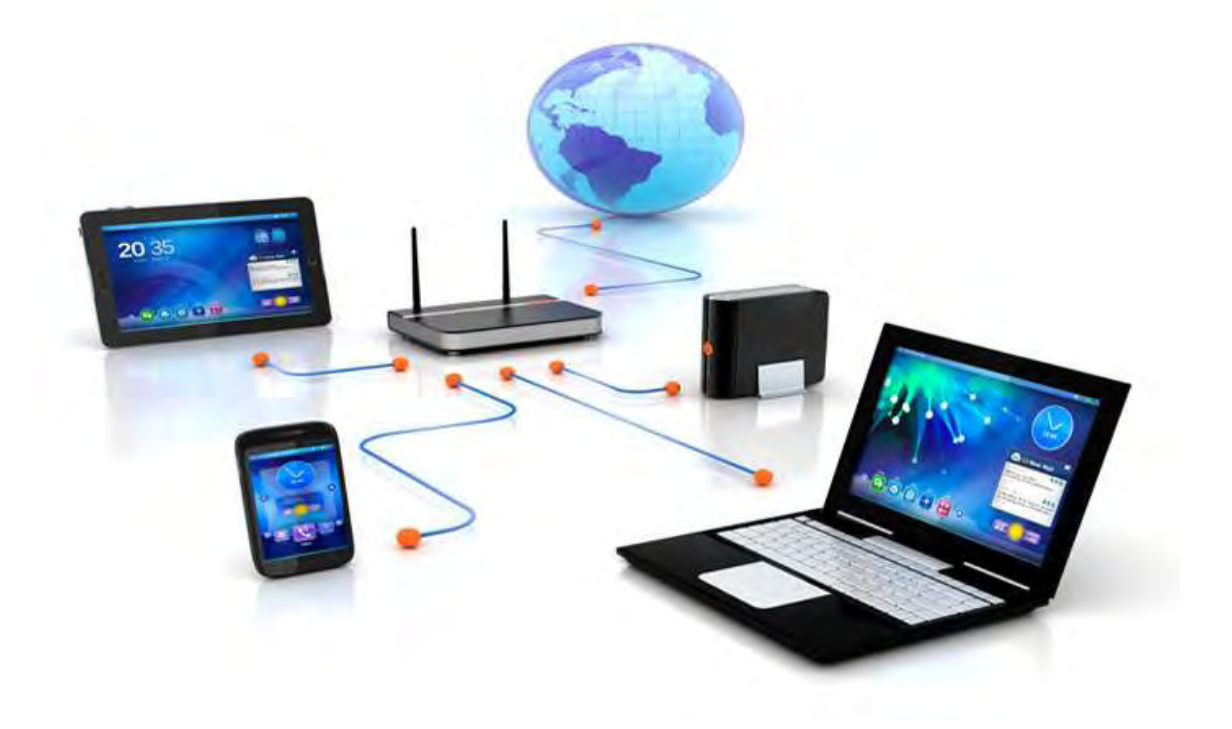

1.1 Παράδειγμα ασύρματου δικτύου

#### 1.2 Software-Defined Radio (SDR)

 Το software-defined radio (SDR) είναι ένα σύστημα ραδιo-επικοινωνίας όπου τα εξαρτήματα που έχουν παραδοσιακά εφαρμοστεί στο υλικό (π.χ. μίκτες, φίλτρα, ενισχυτές, διαμορφωτές / αποδιαμορφωτές, ανιχνευτές κλπ.) υλοποιούνται μέσω λογισμικού σε προσωπικό υπολογιστή ή ενσωματωμένο σύστημα. Ενώ η έννοια του SDR δεν είναι καινούργια, οι ταχύτατα εξελισσόμενες δυνατότητες των ψηφιακών ηλεκτρονικών καθιστούν πρακτικές πολλές διαδικασίες που ήταν κάποτε μόνο θεωρητικά εφικτές [2].

 Ένα βασικό σύστημα SDR μπορεί να αποτελείται από ένα PC εξοπλισμένο με κάρτα ήχου ή άλλο αναλογικό σε ψηφιακό μετατροπέα, που προηγείται από κάποιου είδους RF front-end. Μεγάλο μέγεθος επεξεργασίας σήματος παρέχεται στον επεξεργαστή γενικού σκοπού και όχι σε υλικό ειδικού σκοπού (ηλεκτρονικά κυκλώματα). Ένας τέτοιος σχεδιασμός παράγει ένα ράδιο που μπορεί να λαμβάνει και να μεταδίδει ευρέως διαφορετικά ραδιοφωνικά πρωτόκολλα (μερικές φορές αναφέρονται ως κυματομορφές) με βάση μόνο το λογισμικό που χρησιμοποιείται.

 Τα SDR είναι εξαιρετικά χρήσιμα για στρατιωτικές και κινητές τηλεφωνικές υπηρεσίες, οι οποίες πρέπει να εξυπηρετούν μια μεγάλη ποικιλία μεταβαλλόμενων ραδιοφωνικών πρωτοκόλλων σε πραγματικό χρόνο.

 Μακροπρόθεσμα, τα SDR αναμένονται να γίνουν η κυρίαρχη τεχνολογία στις ραδιοεπικοινωνίες. Αυτά, μαζί με τις software-defined κεραίες, είναι οι ενεργοποιητές του cognitive radio, για το οποίο θα γίνει αναφορά στην επόμενη ενότητα.

 Ένα SDR μπορεί να είναι αρκετά ευέλικτο ώστε να αποφεύγει τις παραδοχές των σχεδιαστών προηγούμενων ειδών ράδιο με "περιορισμένο φάσμα", με έναν ή περισσότερους τρόπους, όπως:

- Οι τεχνικές διάδοσης φάσματος και Ultra-wideband επιτρέπουν σε αρκετούς πομπούς να μεταδίδουν στην ίδια θέση στην ίδια συχνότητα με πολύ μικρή παρεμβολή, που συνήθως συνδυάζεται με μία ή περισσότερες τεχνικές ανίχνευσης και διόρθωσης σφαλμάτων για να διορθώσουν όλα τα σφάλματα που προκαλούνται από αυτή την παρεμβολή.
- Οι καθορισμένες από το λογισμικό κεραίες προσαρμόζονται "κλειδώνοντας" σε ένα κατευθυντικό σήμα, έτσι ώστε οι δέκτες να μπορούν καλύτερα να απορρίπτουν τις παρεμβολές από άλλες κατευθύνσεις, επιτρέποντάς του να ανιχνεύει μεταδόσεις με λιγότερη ένταση.
- Τεχνικές cognitive radio: κάθε ράδιο μετρά το χρησιμοποιούμενο φάσμα και μεταδίδει αυτές τις πληροφορίες σε άλλα συνεργαζόμενα ράδιο, έτσι ώστε οι πομποί να μπορούν να αποφεύγουν αμοιβαίες παρεμβολές επιλέγοντας αχρησιμοποίητες συχνότητες. Εναλλακτικά, κάθε ράδιο συνδέεται σε μια βάση δεδομένων γεωγραφικής κατανομής για να λάβει πληροφορίες σχετικά με την κατοχή φάσματος στη θέση του και ρυθμίζει ευέλικτα τη συχνότητα λειτουργίας του ή / και τη δύναμη μετάδοσης ώστε να μην προκαλεί παρεμβολές σε άλλες ασύρματες υπηρεσίες.
- Δυναμική ρύθμιση της ισχύος του πομπού, με βάση τις πληροφορίες που μεταδίδονται από τους δέκτες, μειώνοντας τη δύναμη μετάδοσης στο ελάχιστο απαραίτητο, το πρόβλημα ακοής, την παρεμβολή σε άλλους και επεκτείνοντας τη διάρκεια ζωής της μπαταρίας σε φορητό εξοπλισμό
- Ασύρματο δίκτυο πλέγματος όπου κάθε πρόσθετο ράδιο αυξάνει τη συνολική χωρητικότητα και μειώνει την απαιτούμενη ισχύ σε οποιονδήποτε κόμβο. Κάθε κόμβος μεταδίδει χρησιμοποιώντας μόνο την απαιτούμενη ενέργεια για να μεταπηδήσει το μήνυμα στον πλησιέστερο κόμβο προς αυτή την κατεύθυνση, μειώνοντας το πρόβλημα ακοής και μειώνοντας την παρεμβολή σε άλλους.

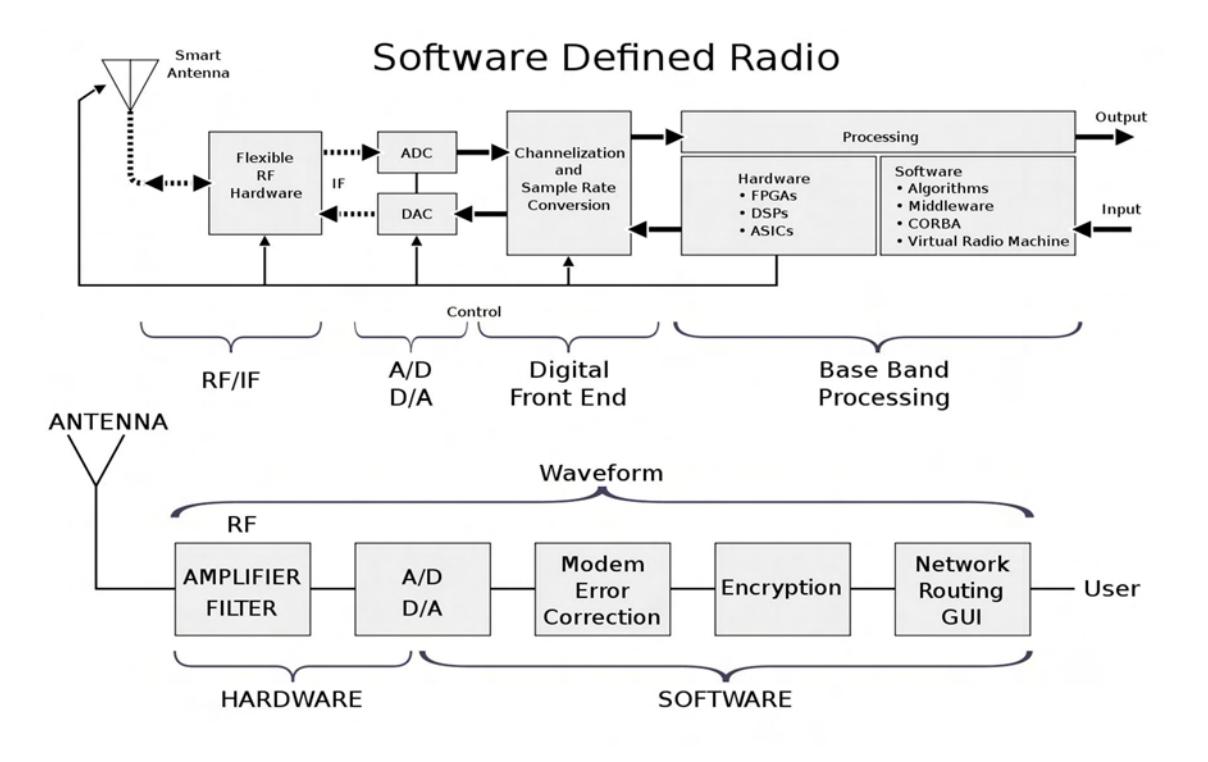

1.2 Σχέδιο SDR

#### 1.3 Cognitive Radio

Ένα Cognitive Radio (CR) είναι ένα ράδιο που μπορεί να προγραμματιστεί και να ρυθμιστεί δυναμικά για να χρησιμοποιήσει τα καλύτερα ασύρματα κανάλια στην περιοχή του, ώστε να αποφευχθεί η παρεμβολή του χρήστη και η συμφόρηση. Ένα τέτοιο ράδιο ανιχνεύει αυτομάτως τα διαθέσιμα κανάλια στο ασύρματο φάσμα και στη συνέχεια μεταβάλλει τις παραμέτρους μετάδοσης ή λήψης ώστε να επιτρέπει περισσότερες ταυτόχρονες ασύρματες επικοινωνίες σε μια συγκεκριμένη ζώνη φάσματος σε μία θέση. Αυτή η διαδικασία είναι μια μορφή δυναμικής διαχείρισης του φάσματος [3].

 Ανάλογα με τις παραμέτρους μετάδοσης και λήψης, υπάρχουν δύο κύριοι τύποι γνωστικού ραδιοφώνου:

 1) Full Cognitive Radio (Mitola Radio), στο οποίο λαμβάνεται υπόψη κάθε πιθανή παράμετρος που παρατηρείται από έναν ασύρματο κόμβο ή δίκτυο.

 2) Spectrum-Sensing Cognitive Radio, στο οποίο λαμβάνεται υπόψη μόνο το φάσμα ραδιοσυχνοτήτων.

 Αν και το Cognitive Radio θεωρήθηκε αρχικά ως μια επέκταση των SDR(Full Cognitive Radio), το μεγαλύτερο μέρος της ερευνητικής εργασίας επικεντρώνεται στο Spectrum-Sensing Cognitive Radio (ειδικά στις ζώνες τηλεόρασης). Το κύριο πρόβλημα του Spectrum-Sensing Cognitive Radio είναι ο σχεδιασμός συσκευών υψηλής ευκρίνειας και αλγορίθμων για την ανταλλαγή δεδομένων αίσθησης φάσματος μεταξύ κόμβων. Έχει αποδειχθεί ότι ένας απλός ανιχνευτής ενέργειας δεν μπορεί να εγγυηθεί την ακριβή ανίχνευση της παρουσίας σήματος, απαιτώντας πιο εξελιγμένες τεχνικές ανίχνευσης φάσματος και την τακτική ανταλλαγή πληροφοριών μεταξύ των κόμβων σχετικά με την ανίχνευση του φάσματος. Η αύξηση του αριθμού των συνεργαζόμενων κόμβων ανίχνευσης μειώνει την πιθανότητα ψευδούς ανίχνευσης.

#### 1.4 Universal Software Radio Peripheral (USRP)

Το Universal Software Radio Peripheral (USRP) είναι μια σειρά από software-defined radios που έχουν σχεδιαστεί και πωληθεί από την Ettus Research και τη μητρική της εταιρεία National Instruments. Αναπτύχθηκε από μια ομάδα με επικεφαλής τον Matt Ettus, η οικογένεια προϊόντων USRP προορίζεται να είναι μια συγκριτικά φθηνή πλατφόρμα υλικού για τα software-defined radios και χρησιμοποιείται συνήθως από ερευνητικά εργαστήρια, πανεπιστήμια και χομπίστες [4].

 Η οικογένεια προϊόντων USRP περιλαμβάνει μια ποικιλία μοντέλων που χρησιμοποιούν παρόμοια αρχιτεκτονική. Μια μητρική πλακέτα παρέχει τα ακόλουθα υποσυστήματα: δημιουργία και συγχρονισμό ρολογιού, FPGA, ADC, DAC, διεπαφή επεξεργαστή υποδοχής και ρύθμιση ισχύος. Αυτά είναι τα βασικά συστατικά που απαιτούνται για την επεξεργασία βασικών σημάτων των σημάτων. Ένα modular front-end, που ονομάζεται daughterboard, χρησιμοποιείται για αναλογικές λειτουργίες όπως up / down-conversion, φιλτράρισμα και άλλες ρυθμίσεις κλιματισμού. Αυτή η διαμόρφωση επιτρέπει στο USRP να εξυπηρετεί εφαρμογές που λειτουργούν μεταξύ DC και 6 GHz.

 Ο οδηγός υλικού USRP (UHD) είναι ο οδηγός συσκευής που παρέχει η Ettus Research για χρήση με την οικογένεια προϊόντων USRP. Υποστηρίζει πλατφόρμες Linux, MacOS και Windows. Αρκετά πλαίσια, όπως το GNU Radio, το LabVIEW, το MATLAB και το Simulink χρησιμοποιούν το UHD.

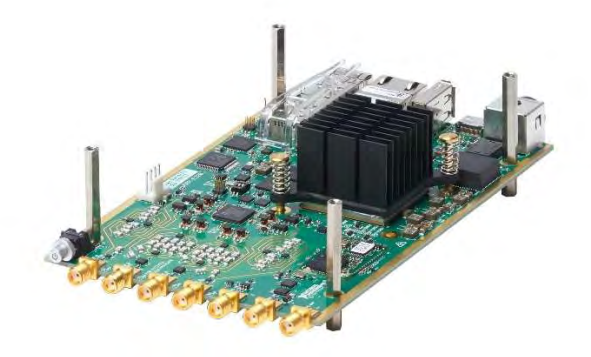

1.3 USRP E320

#### 1.5 GNU Radio

Το GNU Radio είναι ένα δωρεάν εργαλείο ανάπτυξης λογισμικού που παρέχει μπλοκ επεξεργασίας σημάτων για την υλοποίηση SDR και συστημάτων επεξεργασίας σήματος. Μπορεί να χρησιμοποιηθεί με εξωτερικό RF hardware για τη δημιουργία SDR ή χωρίς hardware σε περιβάλλον προσομοίωσης. Χρησιμοποιείται ευρέως σε χόμπι, ακαδημαϊκά και εμπορικά περιβάλλοντα για την υποστήριξη τόσο της έρευνας ασύρματων επικοινωνιών όσο και των πραγματικών ραδιοσυστημάτων [5].

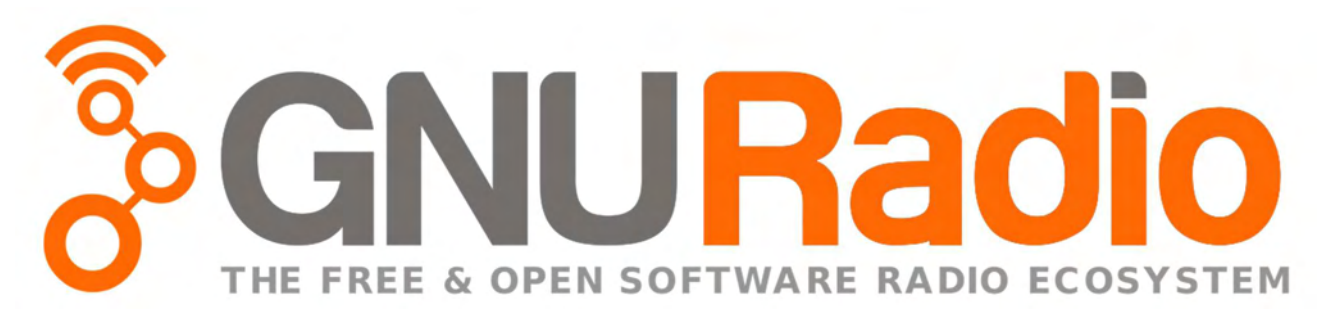

1.4 GNU Radio Logo

### ΚΕΦΑΛΑΙΟ 2 – ΥΛΟΠΟΙΗΣΗ

#### 2.1 Μέθοδοι παρακολούθησης του φάσματος

Σε αυτήν την ενότητα θα αναλύσουμε τις βασικές μεθόδους παρακολούθησης του φάσματος όπως Matched Filtering, Energy Detector, Spectral Correlation (Cyclostationarity), Radio Identification Based Sensing και Waveform Based Sensing [6].

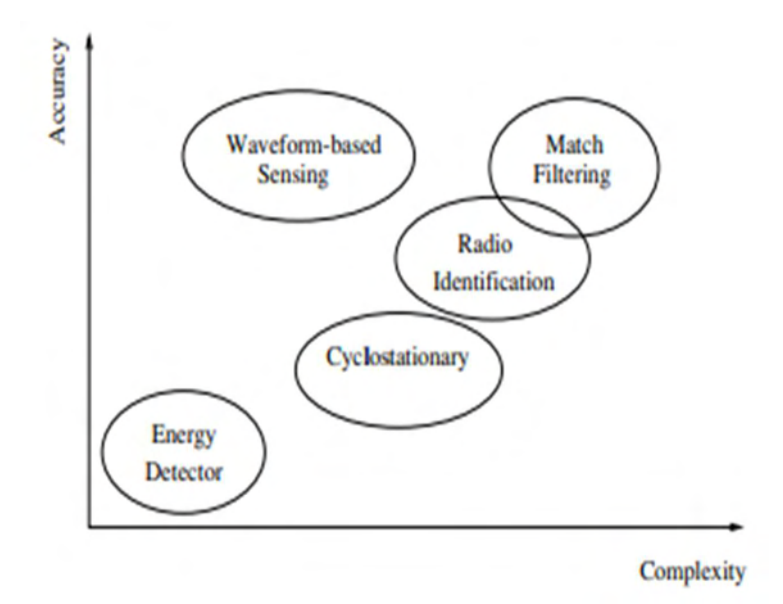

2.1 Κύριες μέθοδοι ανίχνευσης όσον αφορά την ακρίβεια τους και την πολυπλοκότητα

#### 2.1.1 Matched Filtering

To Matched Filtering είναι γνωστό ως η βέλτιστη μέθοδος για την ανίχνευση πρωτογενών χρηστών όταν το μεταδιδόμενο σήμα είναι γνωστό. Το κύριο πλεονέκτημα του είναι το σύντομο χρονικό διάστημα για να επιτευχθεί μία ορισμένη πιθανότητα ψευδούς συναγερμού ή έλλειψης ανίχνευσης, συγκριτικά με τις υπόλοιπες μεθόδους που θα δούμε σε αυτό το κεφάλαιο. Στην πραγματικότητα, ο απαιτούμενος αριθμός δειγμάτων αυξάνεται ως Ο(1/SNR) για συγκεκριμένη πιθανότητα ψευδούς συναγερμού σε χαμηλά SNRs. Ωστόσο, το Matched Filtering απαιτεί cognitive radio για την αποδιαμόρφωση των ληφθέντων σημάτων. Ως εκ τούτου, απαιτεί τέλεια γνώση των χαρακτηριστικών σηματοδότησης πρωτογενών χρηστών, όπως π.χ. το εύρος ζώνης, τη συχνότητα λειτουργίας, τον τύπο και την σειρά διαμόρφωσης, τη μορφοποίηση παλμών και τη μορφή πλαισίου. Επιπλέον, δεδομένου ότι τα cognitive radio χρειάζονται δέκτες για όλους τους τύπους σημάτων, η πολυπλοκότητα της μονάδας ανίχνευσης είναι υπερβολικά μεγάλη. Ακόμα ένα μειονέκτημα του Matched Filtering είναι η μεγάλη κατανάλωση ισχύος αφού πρέπει να εκτελεστούν διάφοροι αλγόριθμοι δέκτη για την ανίχνευση.

#### 2.1.2 Energy Detector

 Η προσέγγιση που βασίζεται στο Energy Detection(ανίχνευση ενέργειας) γνωστή και ως radiometry ή periodogram, είναι η πιο συνηθισμένη μέθοδος ανίχνευσης του φάσματος λόγω της χαμηλής υπολογιστικής της πολυπλοκότητας. Επιπλέον, είναι πιο γενική (σε σύγκριση με τις άλλες μεθόδους αυτής της ενότητας), καθώς οι δέκτες δεν χρειάζονται οποιαδήποτε γνώση σχετικά με το σήμα των κύριων δεκτών. Το σήμα συγκρίνεται στην έξοδο του Energy Detector με ένα κατώφλι το οποίο εξαρτάται από το noise floor. Κάποιες από τις προκλήσεις αυτής της μεθόδου είναι η επιλογή του κατώτατου ορίου ανίχνευσης των πρωτογενών χρηστών, η αδυναμία διαφοροποίησης των παρεμβολών από τους πρωτογενείς χρήστες και του θορύβου και η χαμηλή απόδοση υπό χαμηλό signal-to-noise ratio (SNR). Επιπλέον, οι Energy Detectors δεν λειτουργούν αποτελεσματικά για την ανίχνευση σημάτων ευρέος φάσματος.

Το κατώτατο όριο εξαρτάται από τη διακύμανση του θορύβου. Συνεπώς, ένα μικρό λάθος εκτίμησης της ισχύος θορύβου μπορεί να προκαλέσει σημαντική απώλεια απόδοσης. Ως λύση αυτού του προβλήματος, το επίπεδο θορύβου υπολογίζεται δυναμικά διαχωρίζοντας τους υποχώρους θορύβου και σήματος χρησιμοποιώντας τον αλγόριθμο πολλαπλού σήματος ταξινόμησης (MUSIC). Η διακύμανση θορύβου υπολογίζεται ως η μικρότερη ιδιοτιμή της αυτοσυσχέτισης του εισερχόμενου σήματος. Στη συνέχεια, η εκτιμώμενη τιμή χρησιμοποιείται για την επιλογή του κατωφλίου έτσι ώστε να έχουμε ένα σταθερό ποσοστό ψευδών συναγερμών. Το κατώφλι βρίσκεται επαναληπτικά.

#### 2.1.3 Waveform-Based Sensing

Γνωστά μοτίβα χρησιμοποιούνται συνήθως σε ασύρματα συστήματα για να βοηθήσουν το συγχρονισμό ή για άλλους σκοπούς. Τέτοια μοτίβα περιλαμβάνουν τα προοίμια, τα μεσαία τμήματα, τα τακτικώς μεταδιδόμενα πιλοτικά μοτίβα, οι αλληλουχίες εξαπλώσεως κ.λπ.. Ένα προοίμιο(preamble) είναι μια γνωστή αλληλουχία που μεταδίδεται πριν από κάθε έκρηξη και ένα μεσαίο τμήμα (midamble) μεταδίδεται στη μέση μιας έκρηξης ή μιας σχισμής. Με την παρουσία ενός γνωστού μοτίβου, η ανίχνευση μπορεί να γίνει με συσχέτιση του λαμβανόμενου σήματος με ένα γνωστό αντίγραφο του εαυτού του. Αυτή η μέθοδος εφαρμόζεται μόνο σε συστήματα με γνωστά πρότυπα σήματος και ονομάζεται waveform based sensing ή coherent sensing.

#### 2.1.4 Spectral Correlation (Cyclostationarity-Based Sensing)

Η ανίχνευση χαρακτηριστικών Cyclostationarity είναι μια μέθοδος για την ανίχνευση μεταδόσεων πρωτογενών χρηστών αξιοποιώντας τα χαρακτηριστικά Cyclostationarity των λαμβανομένων σημάτων. Τα χαρακτηριστικά αυτά οφείλονται στην περιοδικότητα του σήματος, στις στατιστικές του όπως το μέσο και η αυτοσυσχέτιση ή μπορούν να προκληθούν σκόπιμα για να βοηθήσουν στην ανίχνευση του φάσματος. Αντί της φασματικής πυκνότητας ισχύος (PSD), η λειτουργία κυκλικής συσχέτισης χρησιμοποιείται για την ανίχνευση σημάτων που υπάρχουν σε ένα συγκεκριμένο φάσμα. Οι αλγόριθμοι ανίχνευσης που βασίζονται σε cyclostationarity μπορούν να διαφοροποιήσουν το θόρυβο από τα σήματα των πρωτογενών χρηστών. Αυτό είναι αποτέλεσμα του γεγονότος ότι ο θόρυβος είναι ευρείας κλίμακας σταθερός (WSS) χωρίς συσχετισμό, ενώ τα διαμορφωμένα σήματα είναι cyclostationary με φασματική συσχέτιση λόγω του πλεονάσματος των περιοδικών σημάτων. Επιπλέον, η μέθοδος αυτή μπορεί να χρησιμοποιηθεί για τη διάκριση μεταξύ διαφορετικών τύπων μεταδόσεων και πρωτογενών χρηστών. Η λειτουργία κυκλικής φασματικής πυκνότητας (CSD) ενός ληφθέντος σήματος μπορεί να υπολογιστεί ως:

$$
S(f,a) = \sum_{\tau=-\infty}^{\infty} R_{\mathcal{Y}}^a(\tau) e^{-j2\pi f \tau}
$$

όπου

$$
R_y^a(\tau) = E[y(n+r)y^*(n-r)e^{-j2\pi a}]
$$

είναι η κυκλική συνάρτηση αυτοσυσχέτισης (CAF) και α η είναι η κυκλική συχνότητα. Η συνάρτηση CSD εξάγει τιμές κορυφής όταν η κυκλική συχνότητα είναι ίση με τις θεμελιώδεις συχνότητες του μεταδιδόμενου σήματος x(n). Οι κυκλικές συχνότητες μπορούν να θεωρηθούν ότι είναι γνωστές ή μπορούν να εξαχθούν και να χρησιμοποιηθούν ως χαρακτηριστικά αναγνώρισης των μεταδιδόμενων σημάτων.

#### 2.1.5 Radio Identification Based Sensing

 Μια πλήρης γνώση σχετικά με τα χαρακτηριστικά του φάσματος μπορεί να επιτευχθεί με τον προσδιορισμό των τεχνολογιών μετάδοσης που χρησιμοποιούνται από τους πρωτογενείς χρήστες. Μια τέτοια αναγνώριση επιτρέπει στο cognitive radio να έχει υψηλότερη διαστασιακή γνώση καθώς και υψηλότερη ακρίβεια. Για παράδειγμα, υποθέστε ότι η τεχνολογία του πρωτεύοντος χρήστη αναγνωρίζεται ως σήμα Bluetooth. Το cognitive radio μπορεί να χρησιμοποιήσει αυτές τις πληροφορίες για την εξαγωγή ορισμένων χρήσιμων πληροφοριών σε διάσταση χώρου, καθώς το εύρος του σήματος Bluetooth είναι γνωστό ότι είναι περίπου 10 μέτρα. Επιπλέον, το cognitive radio μπορεί να θέλει να επικοινωνήσει με τα αναγνωρισμένα συστήματα επικοινωνίας σε ορισμένες εφαρμογές. Για την αναγνώριση ραδιοσυχνοτήτων, χρησιμοποιούνται τεχνικές εξαγωγής χαρακτηριστικών και ταξινόμησης στο πλαίσιο του έργου TRUST (European Transparency Overwriting Terminal). Ο στόχος είναι να προσδιοριστεί η παρουσία ορισμένων γνωστών τεχνολογιών μεταφοράς και να επιτευχθεί επικοινωνία μέσω αυτών. Οι δύο βασικές λειτουργίες είναι η αναγνώριση αρχικού τρόπου λειτουργίας (IMI) και η παρακολούθηση εναλλακτικών τρόπων λειτουργίας (AMM). Στο IMI, η γνωστική συσκευή αναζητά μια πιθανή κατάσταση μετάδοσης (δίκτυο) μετά την ενεργοποίηση. Η ΑΜΜ είναι το καθήκον παρακολούθησης άλλων τρόπων λειτουργίας ενώ η γνωστική συσκευή επικοινωνεί σε μια συγκεκριμένη λειτουργία.

#### 2.2 Εξοπλισμός

#### 2.2.1 NITOS testbed

 Στο πλαίσιο της αυτής της διπλωματικής εργασίας, μου επιτράπηκε να χρησιμοποιήσω το SDR testbed του NITlab. Το NITlab ανέπτυξε ένα Software-Defined Radio (SDR) testbed που αποτελείται από 18 συσκευές Universal Software Radio Peripheral (USRP) συνδεδεμένες στους ασύρματους κόμβους NITOS. Οι USRP επιτρέπουν στον ερευνητή να προγραμματίζει έναν αριθμό χαρακτηριστικών φυσικής στρώσης (π.χ. διαμόρφωση), επιτρέποντας έτσι τη διεξαγωγή έρευνας PHY layer ή cross-layer. Συγκεκριμένα, τα USRPs συνδέονται με έναν κεντρικό υπολογιστή μέσω ενός συνδέσμου USB υψηλής ταχύτητας ή Gigabit Ethernet, το οποίο χρησιμοποιεί το λογισμικό βασισμένο στον κεντρικό υπολογιστή για τον έλεγχο του υλικού USRP και τη μετάδοση / λήψη δεδομένων. Ορισμένα μοντέλα USRP ενσωματώνουν επίσης τη γενική λειτουργικότητα ενός κεντρικού υπολογιστή με ενσωματωμένο επεξεργαστή που επιτρέπει στην ενσωματωμένη σειρά USRP να λειτουργεί με αυτόνομο τρόπο [7].

 Τα USRP χρησιμοποιούνται συνήθως με τη σουίτα λογισμικού GNU Radio για τη δημιουργία σύνθετων SDR. Η οικογένεια προϊόντων USRP περιλαμβάνει μια ποικιλία μοντέλων που χρησιμοποιούν παρόμοια αρχιτεκτονική. Μια μητρική πλακέτα παρέχει τα ακόλουθα υποσυστήματα: δημιουργία και συγχρονισμό ρολογιού, FPGA, ADC, DAC, διεπαφή επεξεργαστή υποδοχής και ρύθμιση ισχύος. Αυτά είναι τα βασικά συστατικά που απαιτούνται για την επεξεργασία βασικών σημάτων των σημάτων. Ένα modular front-end, που ονομάζεται daughterboard, χρησιμοποιείται για αναλογικές λειτουργίες όπως up / down-conversion, φιλτράρισμα και άλλες ρυθμίσεις ελέγχου. Αυτή η διαμόρφωση επιτρέπει στο USRP να εξυπηρετεί εφαρμογές που λειτουργούν μεταξύ DC και 6 GHz.

 Σε διαμόρφωση αποθέματος, το FPGA εκτελεί διάφορες λειτουργίες DSP, οι οποίες τελικά παρέχουν μετάφραση από πραγματικά σήματα στον αναλογικό τομέα σε σήματα χαμηλής συχνότητας, πολύπλοκα, βασικής ζώνης στον ψηφιακό τομέα. Στις περισσότερες περιπτώσεις χρήσης, αυτά τα πολύπλοκα δείγματα μεταφέρονται σε / από εφαρμογές που εκτελούνται σε έναν κεντρικό επεξεργαστή και εκτελούν λειτουργίες DSP.

18

 Το NITlab έχει εξοπλίσει τη δοκιμαστική πλακέτα SDR με 6 συσκευές USRP1, 4 USRP N210 και 4 USRP B210, τοποθετημένες με τέτοιο τρόπο ώστε να καλύπτουν όσο το δυνατόν περισσότερη περιοχή της ασύρματης μονάδας δοκιμών. Επίσης, έχει εξοπλίσει τις USRP με δύο διαφορετικές θυγατρικές, το XCVR2450 και το SBX που είναι οι πλέον κατάλληλες για τις πολλαπλές περιοχές της έρευνας που έλαβαν χώρα στη δοκιμή NITOS (802.11a / b / g / n, LTE, WiMAX, ZigBee)

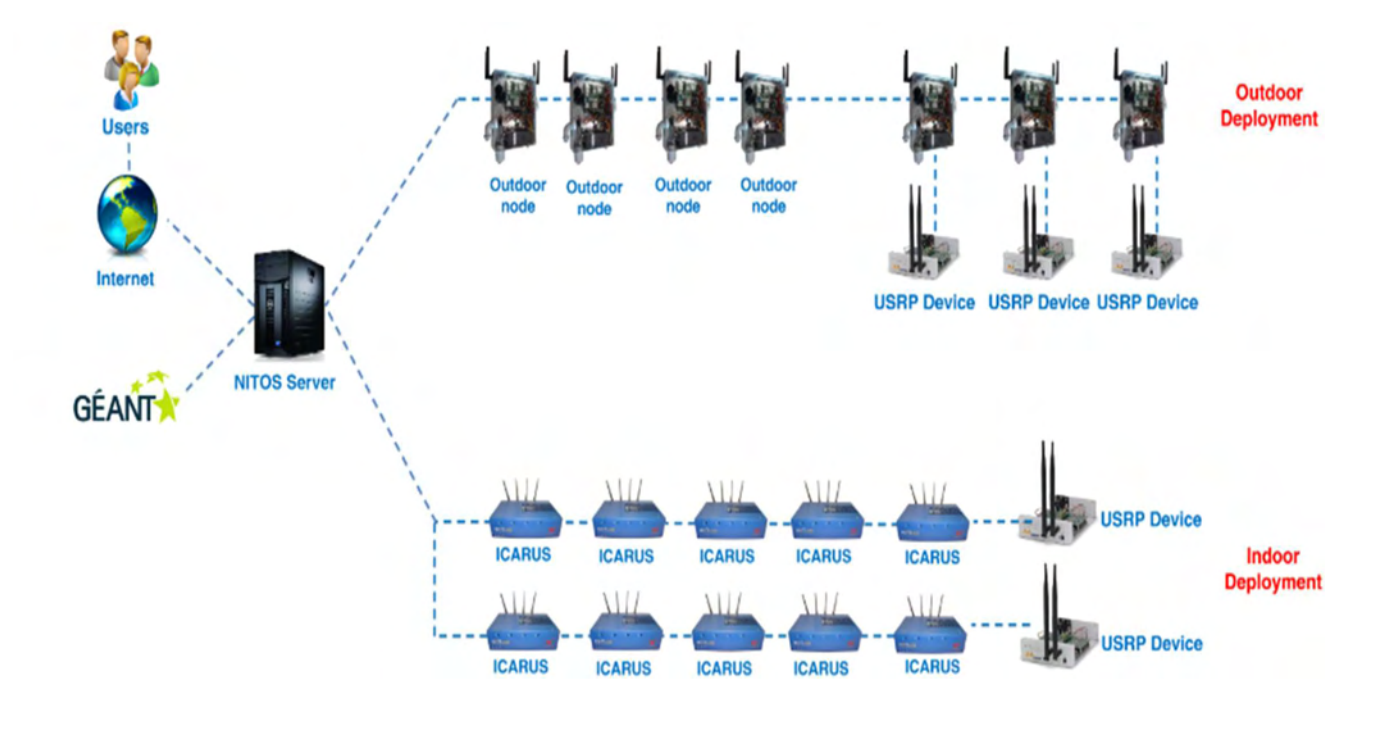

2.2 NITlab's USRP Testbed

#### 2.2.2 NITOS nodes

 Όπως είδαμε στην προηγούμενη υπο-ενότητα, οι nodes χωρίζονται σε δύο κατηγορίες, οι οποίες είναι οι outdoor nodes και οι ICARUS nodes.

Οι εξωτερικοί κόμβοι (outdoor nodes) έχουν αναπτυχθεί από την ομάδα NITLab και υποστηρίζουν τη λειτουργία MIMO. Η νέα έκδοση των υπαίθριων κόμβων είναι εξοπλισμένη με ασύρματες διεπαφές 802.11a / b / g και 802.11a / b / g / n. Διαθέτουν επίσης 2 πυρήνα Intel CPUs, μονάδες SSD νέας γενιάς και κάμερες web usb. Τελευταίο αλλά εξίσου σημαντικό, κάθε κόμβος είναι εξοπλισμένος με αισθητήρες φωτός, θερμοκρασίας και υγρασίας [8].

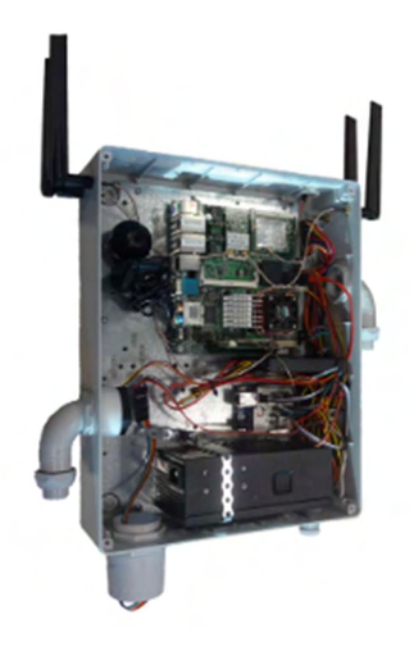

2.3 Outdoor Node

Το NITlab έχει αναπτύξει ισχυρούς κόμβους Wi-Fi, που ονομάζονται ICARUS, για να υποστηρίξει την αυξανόμενη ζήτηση σύγχρονων πόρων πειραματισμού στη μονάδα NITOS. Οι εμπειρογνώμονες μπορούν να τρέξουν και να αξιολογήσουν τους απαιτητικούς αλγόριθμους επεξεργασίας και τα πρωτόκολλα σε δοκιμαστική κλίμακα μεγάλης κλίμακας. Οι κόμβοι ICARUS είναι εξοπλισμένοι με ασύρματες διεπαφές 802.11a / b / g και 802.11a / b / g / n και διαθέτουν νέας γενιάς μονάδες Intel 4-core CPU και νέας γενιάς SSD [9].

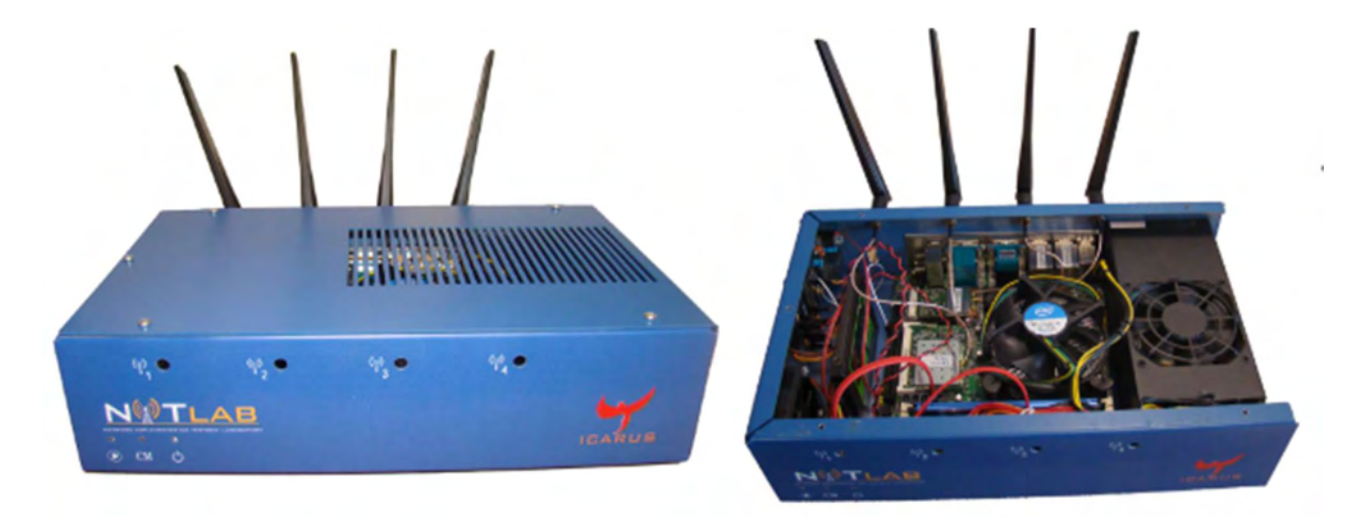

2.4 ICARUS

#### 2.2.3 USRP B210

 Το USRP B210 αποτελεί μέρος της bus series και παρέχει μια πλήρως ολοκληρωμένη, ενιαία πλατφόρμα Universal Software Radio Peripheral (USRP) με συνεχή κάλυψη συχνότητας από 70 MHz έως 6 GHz.

To USRP B210 αποτελείται από:

- Xilinx Spartan-6 XC6SLX150 FPGA
- USB 3.0 SuperSpeed Interface
- 61.44 MS/s, 12-bit, analog-to-digital converter
- 61.44 MS/s, 12-bit, digital-to-analog converter
- Up to 56 MHz of RF bandwidth in 1x1
- Up to 30.72 MHz of RF bandwidth in 2x2
- Frequency range 70 MHz to 6 GHz
- 2 TX & 2 RX Half or Full Duplex

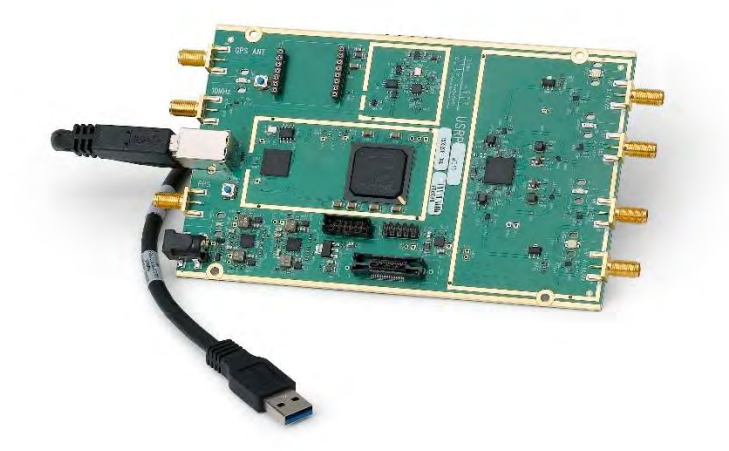

2.5 USRP B210

#### 2.2.4 Antennas

 Συνολικά οι κεραίες που είχα στην διάθεση μου ήταν τέσσερις, δύο για το κάθε subdevice. Αυτές ήταν οι "TX/RX" και "RX2" για το subdevice "A:A", οι ονομασίες ήταν οι ίδιες και για το subdevice "Α:Β". Κάθε κεραία καλύπτει ένα μέρος του φάσματος. Για το subdevice "A:A" η κεραία "TX/RX" καλύπτει το φάσμα από 2.4GHz έως 2.5GHz και από 4.9GHz έως 5.9GHz ενώ η κεραία "RX2" καλύπτει το φάσμα από 824MHz έως 849MHz, από 872MHz έως 950MHz και από 1.9GHz έως 2.2GHz. Για το subdevice "A:B" η κεραία "TX/RX" καλύπτει το φάσμα από 1.71GHz έως 2.7GHz, ενώ η κεραία "RX2" καλύπτει το φάσμα από 824MHz έως 960MHz και από 1.71GHz έως 1.99GHz.

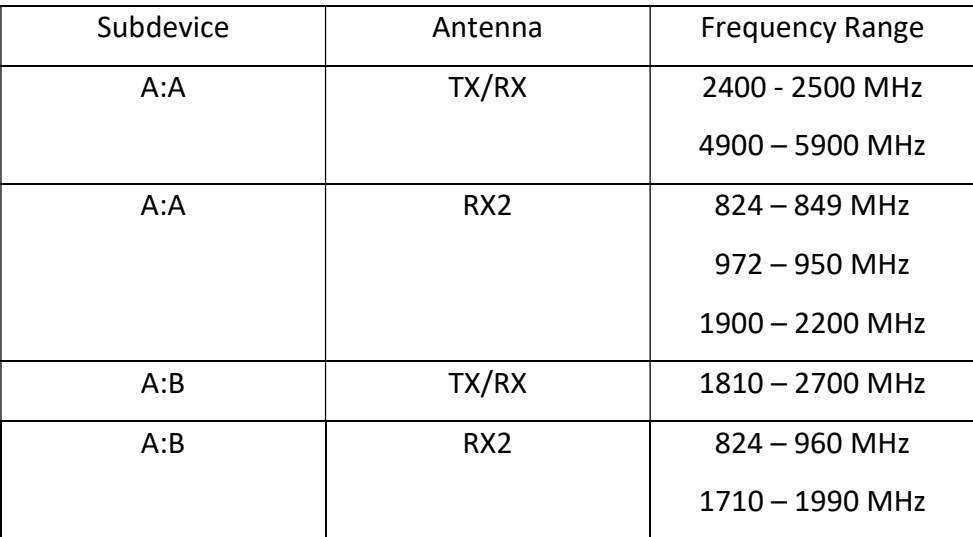

2.1 Πίνακας με τα frequency range των 4 κεραιών

#### 2.3 Αλγόριθμος

 Ο αλγόριθμος βασίστηκε πάνω στο script usrp\_spectrum\_sense.py, το οποίο στην συνέχεια επεκτάθηκε εκτενώς ώστε να έχει την ζητούμενη λειτουργικότητα. Αρχικά ο αλγόριθμος για να ξεκινήσει πρέπει να λάβει σαν είσοδο κάποιες βασικές παραμέτρους, οι οποίες ορίζουν και τον τρόπο λειτουργίας του. Οι παράμετροι αυτές είναι το Starting Frequency, το Scan Range, το Section, το FFT Size και το Iterations. Το Starting Frequency δηλώνει την αρχική συχνότητα από την οποία θα αρχίσουμε την παρακολούθηση του φάσματος. Το Scan Range δηλώνει την έκταση του φάσματος που θέλουμε να παρακολουθήσουμε. Το Section δηλώνει το μέγεθος των τμημάτων στο οποίο θέλουμε να χωρίσουμε το Scan Range. Στην περίπτωση όπου το Scan Range είναι μικρότερο των 22 MHz, το φάσμα δεν θα χωριστεί σε τμήματα και άρα το Section μπορεί να παραβλεφθεί. Το FFT Size δηλώνει το πλήθος των bins του κάθε section. Τέλος το Iterations δηλώνει το πλήθος τον επαναλήψεων που θα τρέξει ο αλγόριθμος.

 Αφού δοθούν οι παράμετροι και ξεκινήσει ο αλγόριθμος, πρώτα ελέγχει εάν το Scan Range είναι μικρότερο των 22 MHz. Αυτό έχει μεγάλη σημασία διότι επηρεάζει τις μεταβλητές min frequency και max frequency που ορίζουν τα δύο άκρα του φάσματος που θα παρακολουθήσουμε. Εάν είναι μικρότερο ή ίσο των 22 MHz, τότε το min frequency ισούται με starting frequency – (scan range / 2) και το max frequency ισούται με starting frequency + (scan range / 2). Αυτό συμβαίνει επειδή θέλουμε το center frequency να είναι ίσο με το starting frequency. Στην αντίθετη περίπτωση το min frequency γίνεται ίσο με το staring frequency και το max frequency ίσο με min frequency + scan range. Στην συνέχεια, στην περίπτωση όπου το scan range ήταν μικρότερο από 22 MHz το channel bandwidth γίνεται ίσο με scan range / fft-size και το sample rate ίσο με scan range, ενώ αν είναι μεγαλύτερο ελέγχουμε την τιμή του section. Αν το section είναι ίσο με 20 τότε το channel bandwidth είναι ίσο με 20000000 / fft-size και το sample rate ίσο με 20000000. Αν είναι 10 τότε είναι ίσο με 10000000 / fft-size και το sample rate ίσο με 10000000, ενώ αν είναι ίσο με 5 τότε το channel bandwidth είναι ίσο με 5000000 /fft-size και το sample rate ίσο με 5000000. Αυτό γίνεται ώστε το μέρος του φάσματος που θα παρακολουθήσουμε να χωριστεί σωστά σε τμήματα με βάση την τιμή που δόθηκε από το section και κάθε τμήμα να χωριστεί ακριβώς σε ισόποσα κομμάτια τόσα όσα και το fft-size. Τέλος, ελέγχουμε τις τιμές των min frequency και max frequency και επιλέγουμε το κατάλληλο subdevice και antenna.

 Στο δεύτερο κομμάτι του αλγορίθμου παίρνουμε αρχικά τις κεντρικές συχνότητες. Στη συνέχεια ξεκινούν 3 επαναλήψεις. Η εξωτερική επανάληψη εκτελείται τόσες φορές όσο η τιμή της παραμέτρου iterations και είναι η επανάληψη που τερματίζει τον αλγόριθμο. Μέσα σε αυτήν την επανάληψη είναι εμφωλευμένη μία δεύτερη επανάληψη η οποία εκτελείται τόσες φορές όσο το πλήθος των τμημάτων (sections) που έχουμε χωρίσει το φάσμα. Τέλος, υπάρχει μία Τρίτη επανάληψη η οποία είναι εμφωλευμένη μέσα στην δεύτερη και εκτελείται τόσες φορές όσο το πλήθος των bins. Μέσα σε αυτήν την Τρίτη επανάληψη υπολογίζονται και η συχνότητα του κάθε bin, η ισχύς του σήματος καθώς και το noise floor.

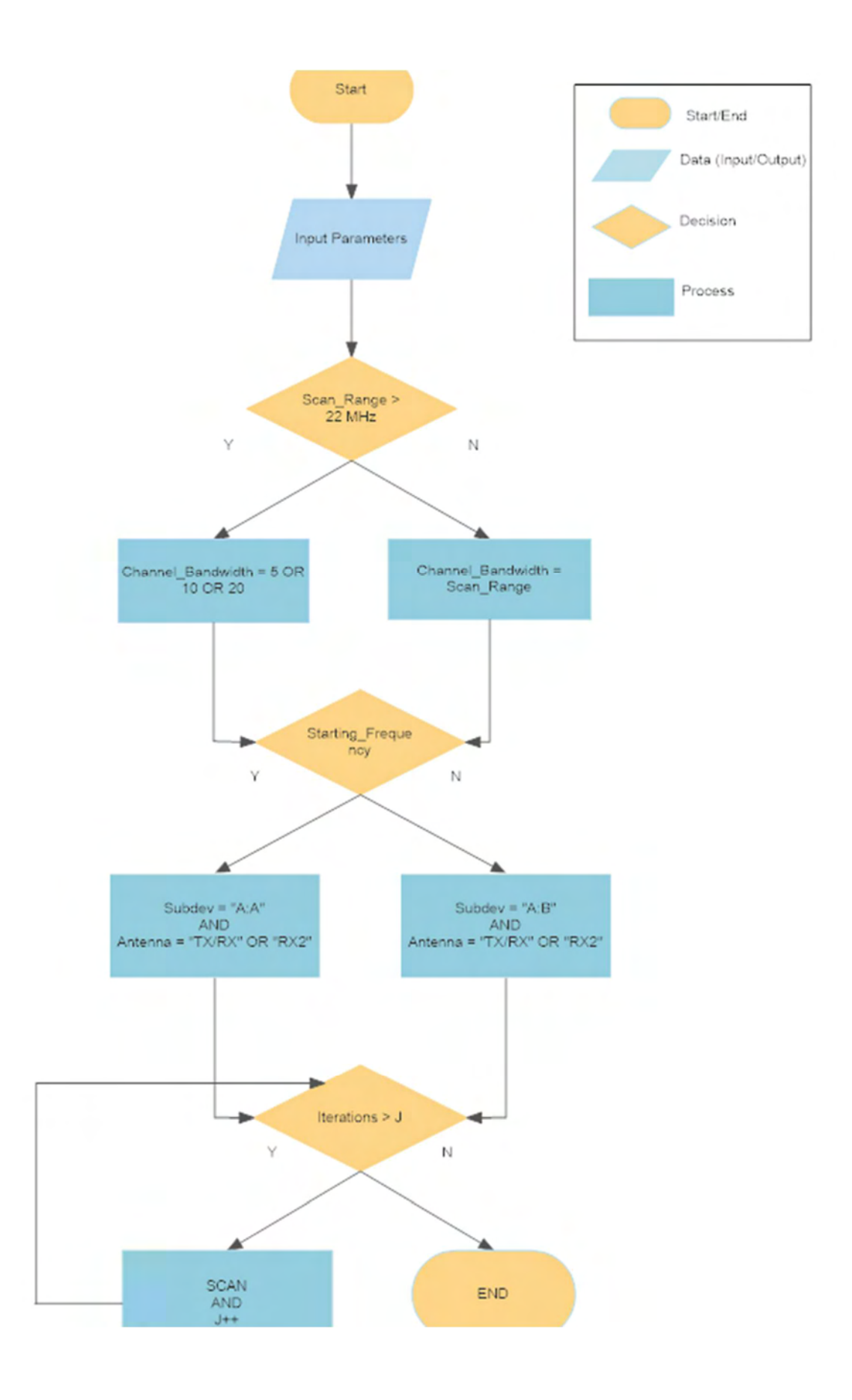

2.6 Διάγραμμα ροής του αλγορίθμου

### ΚΕΦΑΛΑΙΟ 3 – ΠΕΙΡΑΜΑΤΑ

Στο κεφάλαιο αυτό θα δούμε και θα αναλύσουμε κάποια πειράματα προκειμένου να εξετάσουμε αν ο αλγόριθμος λειτουργεί με επιτυχία και την ακρίβεια του. Τα πειράματα θα χωριστούν σε δύο ενότητες, εκ των οποίων στη μία θα δούμε πειράματα χωρίς αλλαγή συχνότητας, δηλαδή χωρίς να χωρίσουμε το φάσμα σε τμήματα, ενώ η άλλη θα περιλαμβάνει πειράματα με τμηματοποίηση και αλλαγή συχνότητας. Όλα τα πειράματα έγιναν στο NITOS Testbed χρησιμοποιώντας τους κόμβους που είδαμε σε προηγούμενη ενότητα.

#### 3.1 Πειράματα χωρίς αλλαγή συχνότητας

#### 3.1.1 LTE Transmission

Στο πρώτο πείραμα που θα εξετάσουμε έχουμε σηκώσει έναν σταθμό βάσης LTE στον κόμβο 83, ο οποίος κάνει κάποια transmissions με βάση το configuration που έχουμε θέσει για το πείραμα. Το script με τον αλγόριθμο που ανέπτυξα τρέχει στον κόμβο 88 και παρακολουθεί το φάσμα σύμφωνα πάλι με τις παραμέτρους εισόδου τις οποίες του έδωσα. Στο συγκεκριμένο παράδειγμα έχουμε προγραμματίσει τον σταθμό ώστε να στέλνει ένα transmission μήκους 5MHz στα 2.625GHz στο downlink της ζώνης 7 του LTE. Η ζώνη αυτή χωρίζεται σε uplink και το downlink. To uplink είναι από 2500 MHz έως 2570 MHz, ενώ το downlink είναι από 2620 MHz έως 2690 ΜΗz. Στο συγκεκριμένο παράδειγμα θα δούμε μόνο το downlink. Oι παράμετροι που δώσαμε στο script είναι:

- Starting Frequency = 2630
- $\bullet$  Scan Range = 20
- $\bullet$  FFT Size = 512
- $\bullet$  Iterations = 3

Σύμφωνα με τις παραπάνω παραμέτρους, το πρόγραμμα θα σκανάρει συνολικά 20MHz με κεντρική συχνότητα 2.63GHz. Δηλαδή θα σκανάρει 10MHz αριστερά και 10MHz δεξιά από το Starting Frequency. Χρησιμοποιούμε υψηλό FFT Size ίσο με 512 ώστε να αυξήσουμε την ανάλυση συχνότητας και την ακρίβεια της αναπαράστασης του σήματος. Τέλος η παράμετρος Iterations δηλώνει τον αριθμό των επαναλήψεων του αλγορίθμου. Μεγαλύτερος αριθμός επαναλήψεων ισοδυναμεί με μεγαλύτερη ακρίβεια.

 Κάνοντας μία βαθύτερη ανάλυση στον αλγόριθμο, το γεγονός ότι το Scan Range είναι ίσο με 20ΜHz εκτός της σημασίας που αναλύσαμε στην προηγούμενη παράγραφο επηρεάζει επίσης και τον τρόπο με τον οποίο ο αλγόριθμος θα σκανάρει το φάσμα. Για Scan Range μεγαλύτερα των 22MHz ο αλγόριθμος χωρίζει το φάσμα σε τμήματα(Sections), τα οποία έπειτα σκανάρει ένα-ένα. Στην δική μας περίπτωση όπου είναι μικρότερο των 22ΜΗz ο χωρισμός αυτός δεν θα συμβεί. Σε επόμενο στάδιο γίνεται η επιλογή του κατάλληλου Sample Rate, το όποιο στην προκειμένη περίπτωση είναι ίσο με 20MSps και του Channel Bandwidth, το οποίο υπολογίζεται ίσο με 39.062,5. Έπειτα επιλέγεται το κατάλληλο Subdevice και Antenna σύμφωνα με το κομμάτι του φάσματος το οποίο εξετάζεται. Στο συγκεκριμένο πείραμα επιλέγουμε το subdevice "A:B" και Antenna η "TX/RX"

 Όπως είπαμε και προηγουμένως το transmission έχει μήκος 5MHz και κεντρική συχνότητα 2.625GHz, άρα στην εικόνα που θα πάρουμε από το πρόγραμμα θα πρέπει να δούμε ένα transmission από 2.6225 έως 26275. Στην εικόνα (3.1) που φαίνεται παρακάτω αυτό ακριβώς είναι και το αποτέλεσμα που λαμβάνουμε από τον αλγόριθμο.

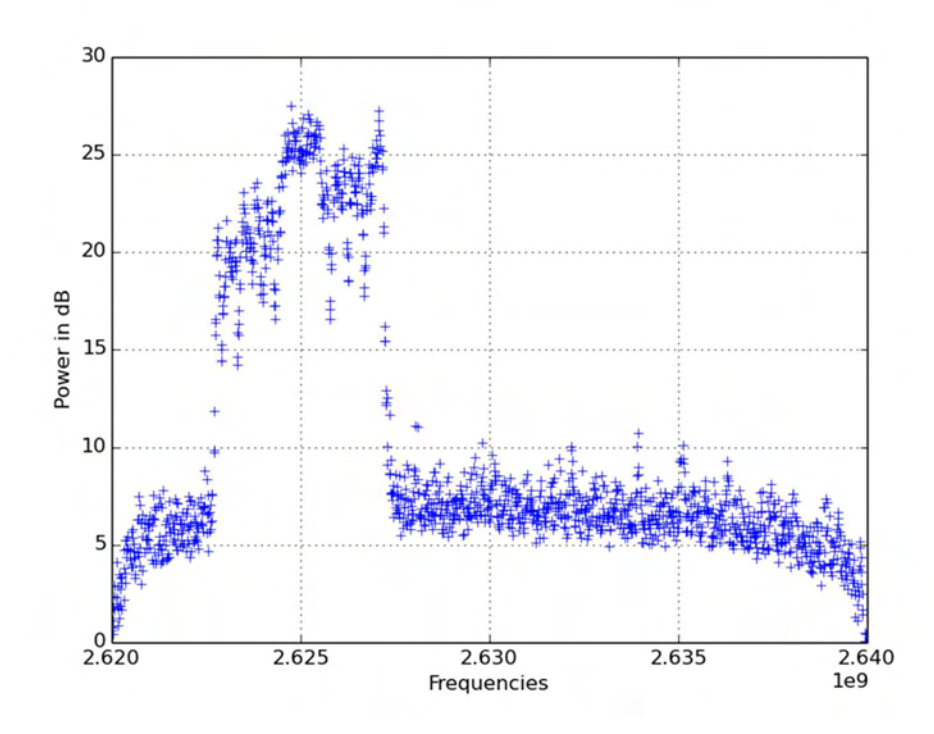

3.1 Αποτέλεσμα  $1^{\circ\circ}$  πειράματος στο downlink κομμάτι της LTE band 7

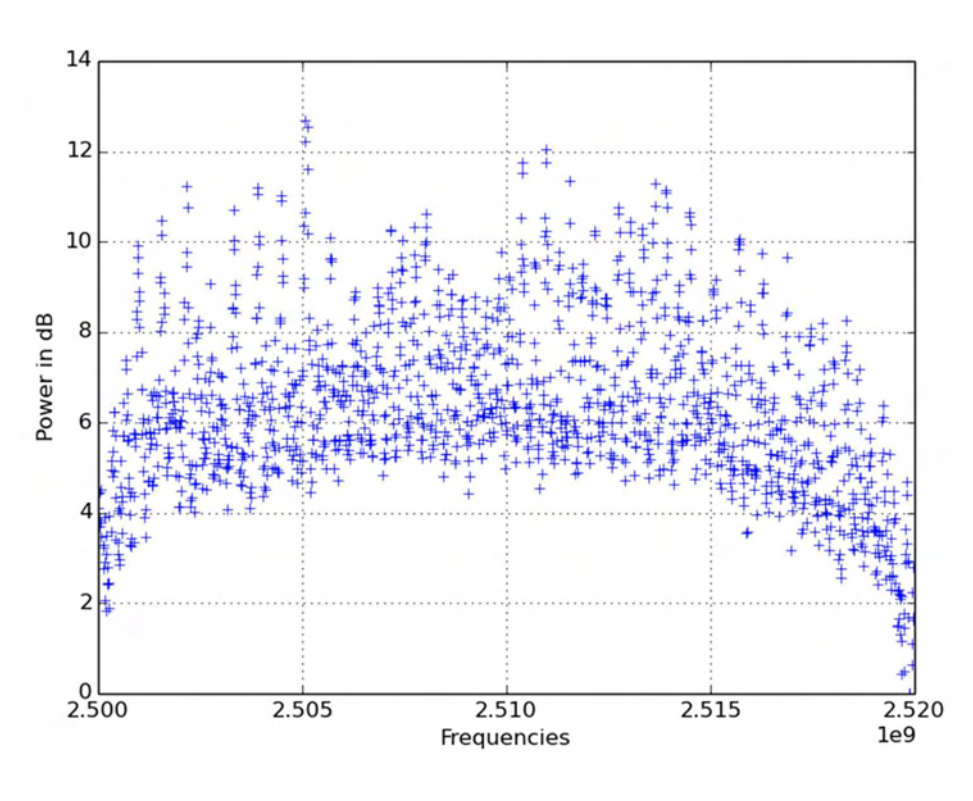

3.2 Το αντίστοιχο τμήμα του uplink

#### 3.1.2 Wi-Fi Transmission

Στο δεύτερο πείραμα που θα εξετάσουμε χρησιμοποιούμε τους κόμβους 84 και 86 εκ των οποίων ο 86 λειτουργεί σαν transmitter μίας μετάδοσης, ενώ ο 84 είναι ο receiver. Το script με τον αλγόριθμο που ανέπτυξα τρέχει στον κόμβο 88 και παρακολουθεί το φάσμα σύμφωνα με τις παραμέτρους εισόδου τις οποίες του έδωσα. Στο συγκεκριμένο παράδειγμα έχουμε προγραμματίσει τον transmitter ώστε να στέλνει ένα transmission στο WLAN Channel 11 το οποίο είναι από τα 2.452GHz έως τα 2.472GHz. Oι παράμετροι που δώσαμε στο script είναι:

- Starting Frequency = 2462
- Scan Range = 22
- FFT Size  $= 512$
- Iterations = 3

Σύμφωνα με τις παραπάνω παραμέτρους, το πρόγραμμα θα σκανάρει συνολικά 22MHz με κεντρική συχνότητα 2.462GHz. Δηλαδή θα σκανάρει 11MHz αριστερά και 11MHz δεξιά από το Starting Frequency. Χρησιμοποιούμε υψηλό FFT Size ίσο με 512 ώστε να αυξήσουμε την ανάλυση συχνότητας και την ακρίβεια της αναπαράστασης του σήματος. Τέλος η παράμετρος Iterations δηλώνει τον αριθμό των επαναλήψεων του αλγορίθμου. Μεγαλύτερος αριθμός επαναλήψεων ισοδυναμεί με μεγαλύτερη ακρίβεια.

 Κάνοντας μία βαθύτερη ανάλυση στον αλγόριθμο, το γεγονός ότι το Scan Range είναι ίσο με 22ΜHz εκτός της σημασίας που αναλύσαμε στην προηγούμενη παράγραφο επηρεάζει επίσης και τον τρόπο με τον οποίο ο αλγόριθμος θα σκανάρει το φάσμα. Για Scan Range μεγαλύτερα των 22MHz ο αλγόριθμος χωρίζει το φάσμα σε τμήματα(Sections), τα οποία έπειτα σκανάρει ένα-ένα. Στην δική μας περίπτωση όπου είναι ίσο των 22ΜΗz ο χωρισμός αυτός δεν θα συμβεί. Σε επόμενο στάδιο γίνεται η επιλογή του κατάλληλου Sample Rate, το όποιο στην προκειμένη περίπτωση είναι ίσο με 22MSps και του Channel Bandwidth, το οποίο υπολογίζεται ίσο με 42.968,75. Έπειτα επιλέγεται το κατάλληλο Subdevice και Antenna σύμφωνα με το κομμάτι του φάσματος το οποίο εξετάζεται. Στο συγκεκριμένο πείραμα επιλέγουμε το subdevice "A:A" και Antenna η "TX/RX"

 Αρχικά έτρεξα τον αλγόριθμο στο κανάλι 11 μόνο του χωρίς τα transmission (εικόνα 3.3) και έπειτα άλλη μία φορά με τα transmission (εικόνα 3.4). Όπως φαίνεται στις δύο εικόνες το κανάλι αρχικά ήταν κενό με ένα μικρό θόρυβο το οποίο φαίνεται με την καμπύλη που φτάνει μέχρι 6-8 dB, ενώ μετά την έναρξη μετάδοσης σήματος φαίνεται ξεκάθαρα το transmission με το σχήμα της καμπύλης να αλλάζει και η ισχύς να ξεπερνά τα 15dB.

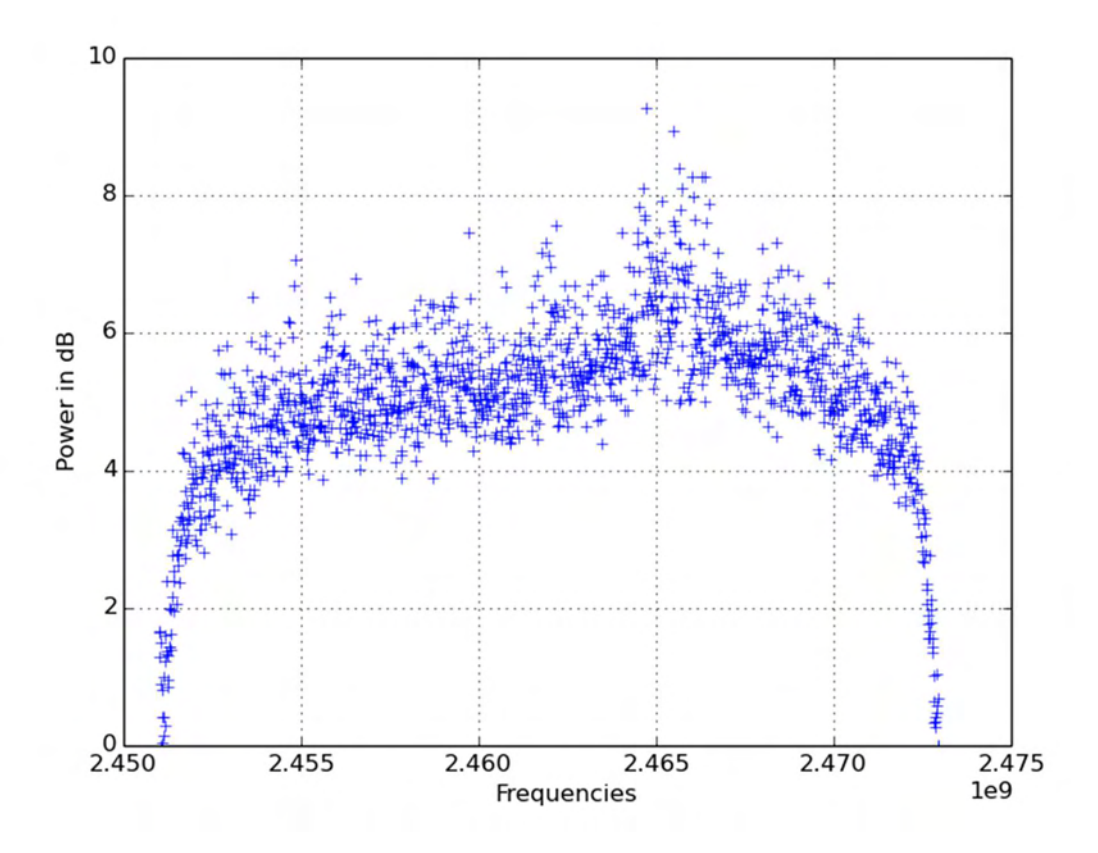

3.3 Αποτέλεσμα αλγορίθμου σε κενό κανάλι

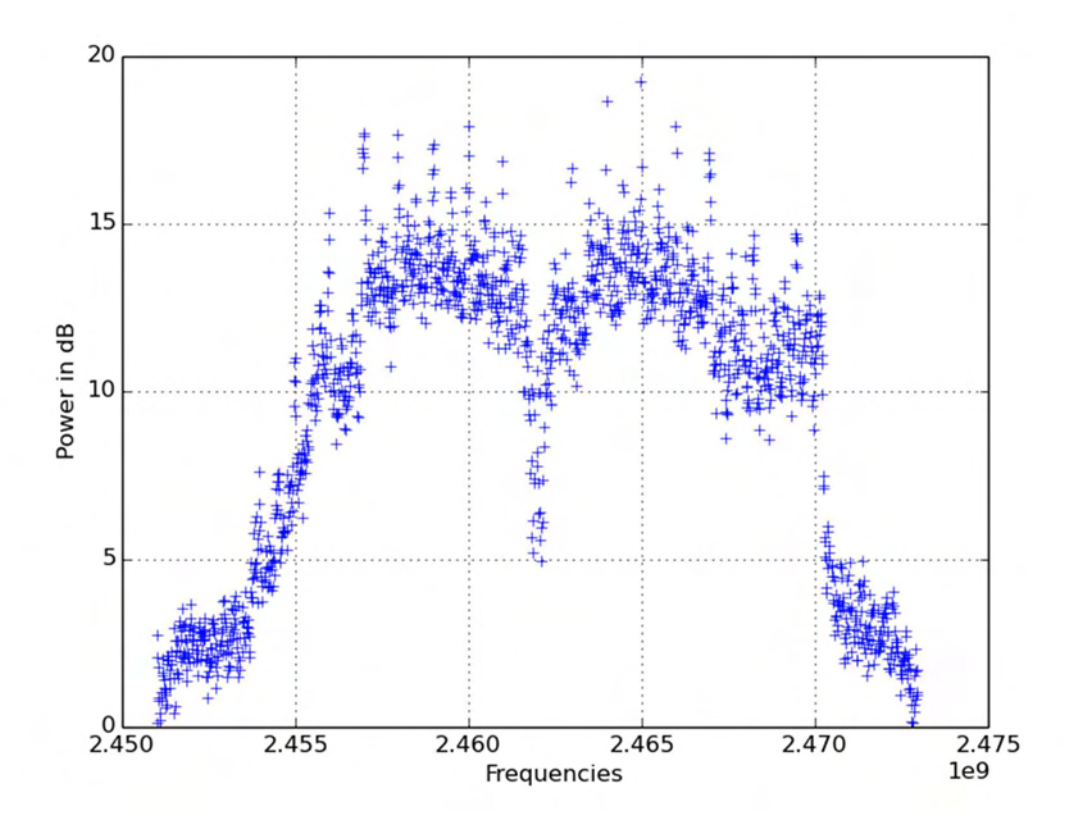

3.4 Αποτέλεσμα αλγορίθμου κατά τη διάρκεια μετάδοσης

#### 3.2 Πειράματα με αλλαγή συχνότητας

#### 3.2.1 Scan LTE Band 7

Στο τρίτο παράδειγμα χρησιμοποιούμε πάλι όπως και στο πρώτο τους κόμβους 83 και 88 με τον ίδιο τρόπο. Αυτή τη φορά όμως αντί να πάμε στοχευμένα να σκανάρουμε την περιοχή όπου ξέρουμε ότι γίνεται η μετάδοση, θα κοιτάξουμε όλη τη ζώνη 7 του LTE. Η ζώνη 7 χωρίζεται σε uplink και downlink. Το πρώτο βρίσκεται στη ζώνη από 2.5GHz έως 2.57GHz, ενώ το δεύτερο στη ζώνη από 2.62GHz έως 2.69GHz. Επομένως αυτή τη φορά θα τρέξουμε δύο φόρες τον αλγόριθμο μία για το uplink και μία για το downlink.

Αυτή τη φορά το Scan Range είναι μεγαλύτερο των 22MHz και για το λόγο αυτό το κομμάτι του φάσματος το οποίο θα σκανάρουμε θα πρέπει να χωριστεί σε τμήματα σύμφωνα με την τιμή της παραμέτρου Section. Στο συγκεκριμένο πείραμα το Section είναι ίσο με 10 που σημαίνει ότι θα χωρίσουμε το φάσμα σε τμήματα των 10MHz. Χωρίζοντας το φάσμα σε 7 τμήματα των 10 MHz σημαίνει ότι θα έχουμε 7 κεντρικές συχνότητες οι οποίες θα είναι οι: 2505, 2515, 2525, 2535, 2545, 2555, 2565 για το uplink και οι: 2625, 2635, 2645, 2655, 2665, 2675, 2685 για το downlink. Το γεγονός ότι έχουμε πολλαπλές κεντρικές συχνότητες σημαίνει ότι θα έχουμε και αλλαγή συχνότητας. Για παράδειγμα στο πρώτο τμήμα του uplink με κεντρική συχνότητα 2505MHz ο αλγόριθμος μας θα σκανάρει από το 2500 έως το 2510 και έπειτα θα κάνει frequency hop (αλλαγή συχνότητας) στην κεντρική συχνότητα 2515 και θα σκανάρει από το 2510 έως το 2520, συνεχίζοντας έτσι για όλα τα τμήματα.

Για το uplink οι παράμετροι θα είναι οι εξής:

- Starting Frequency = 2500
- $\bullet$  Scan Range = 70
- $\bullet$  Section = 10
- $\bullet$  FFT Size = 512
- $\bullet$  Iterations = 3

Το Sample Rate αυτή τη φορά θα είναι ίσο με 10MSps, ενώ το Channel Bandwidth θα είναι ίσο με 19.531,25. Έπειτα επιλέγεται το κατάλληλο Subdevice και Antenna σύμφωνα με το κομμάτι του φάσματος το οποίο εξετάζεται. Στο συγκεκριμένο πείραμα επιλέγουμε το subdevice "A:B" και Antenna η "TX/RX". Σύμφωνα με το configuration του πειράματος, δεν θα πρέπει να υπάρχει καμία μετάδοση στο κομμάτι του φάσματος που θα δούμε. Πράγματι όπως βλέπουμε και στην εικόνα [3.5], ο αλγόριθμος δεν εντόπισε καμία μετάδοση παρά μόνο θόρυβο.

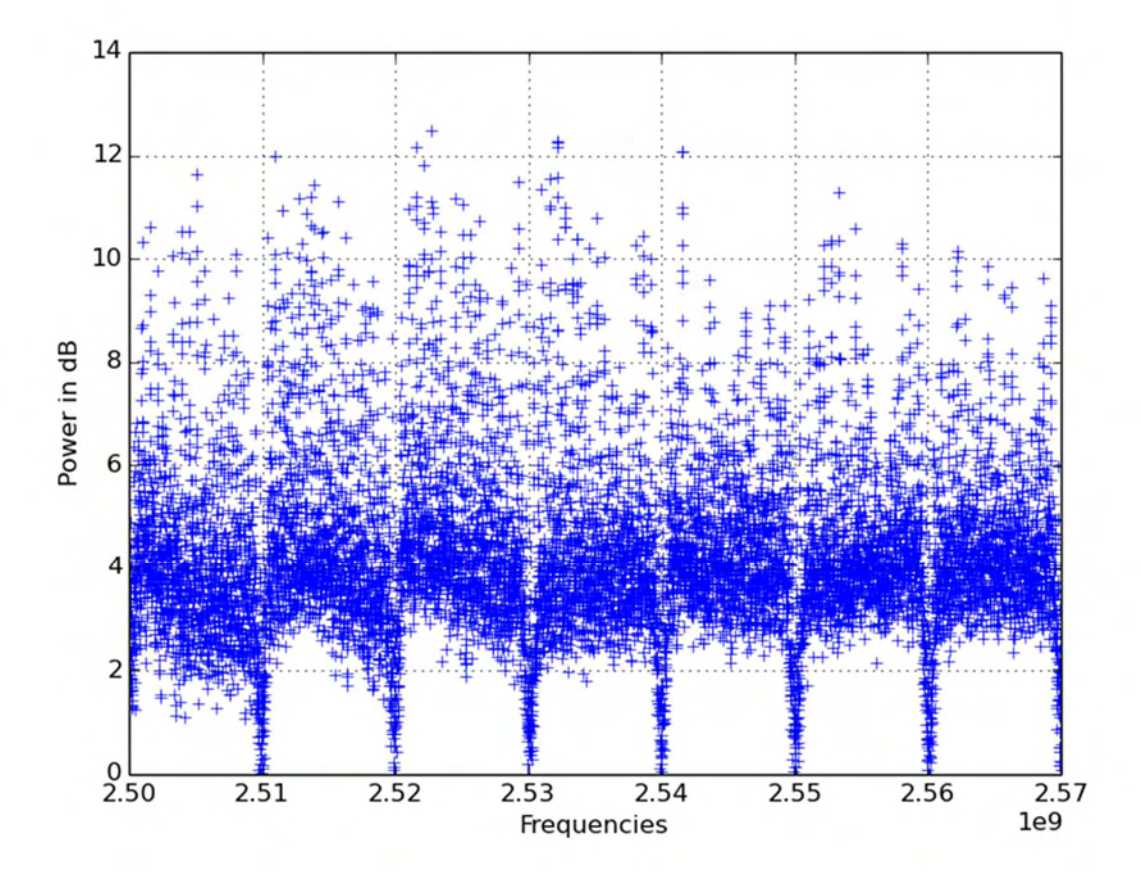

3.5 Αποτέλεσμα αλγορίθμου για το uplink του LTE band 7

Για το downlink οι παράμετροι θα είναι οι εξής:

- Starting Frequency = 2620
- Scan Range = 70
- Section = 10
- FFT Size  $= 512$
- Iterations = 3

Το μοναδικό πράγμα που αλλάζει αυτή την φορά είναι το Starting Frequency. Ο αλγόριθμος θα σκανάρει το φάσμα από τα 2.62GHz έως τα 2.69GHz. Όλα τα υπόλοιπα παραμένουν ίδια όπως και στο uplink με την μόνη διαφορά ότι αυτή τη φορά ο κόμβος 83 στέλνει την ίδια μετάδοση που έστελνε και στο πρώτο πείραμα, δηλαδή μία μικρή μετάδοση 5MHz στη συχνότητα 2.625GHz, η οποία φαίνεται ξεκάθαρα στην εικόνα [3.6] παρακάτω

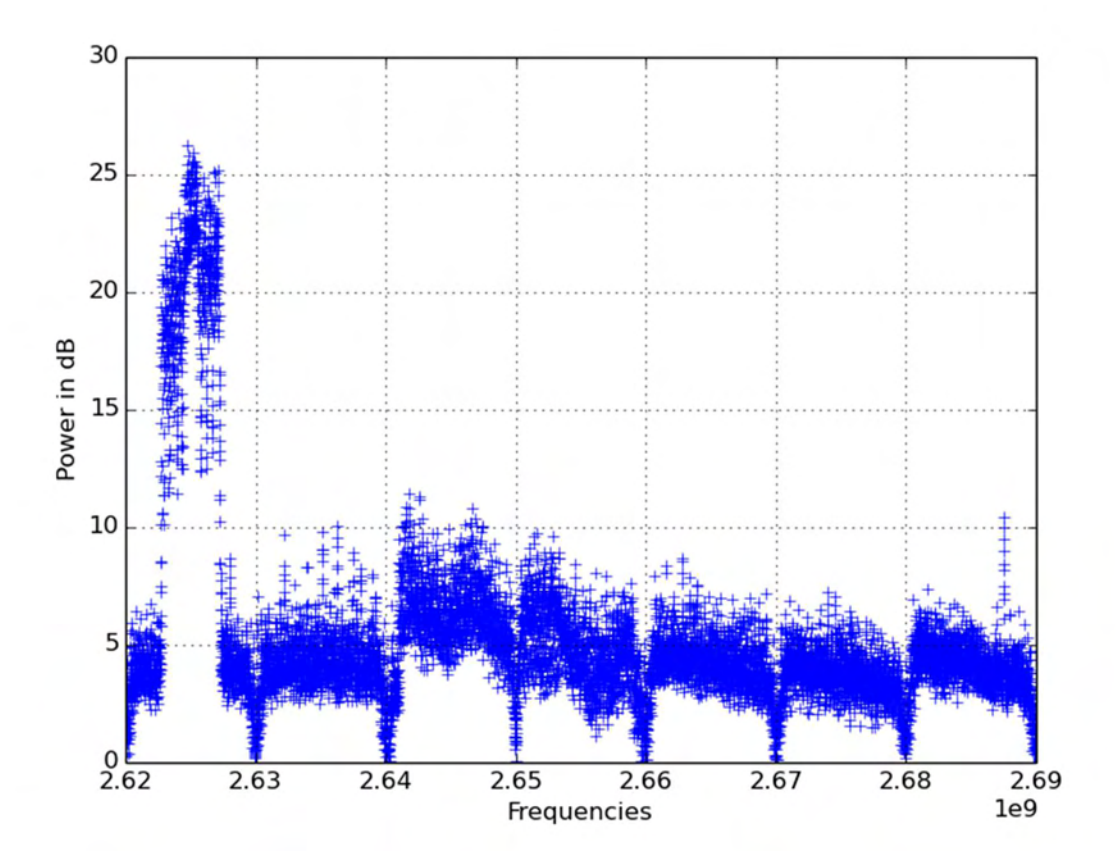

3.6 Αποτέλεσμα αλγορίθμου για το downlink του LTE band 7

#### 3.2.2 Scan Wi-Fi Band 2.4GHz

Στο τέταρτο παράδειγμα χρησιμοποιούμε πάλι όπως και στο δεύτερο τους κόμβους 84, 86 και 88 με τον ίδιο τρόπο. Αυτή τη φορά όμως αντί να πάμε στοχευμένα να σκανάρουμε την περιοχή όπου ξέρουμε ότι γίνεται η μετάδοση, θα κοιτάξουμε ταυτόχρονα και τα 14 κανάλια του Wi-Fi που υπάρχουν στην ζώνη των 2.4GHz. Επομένως θα σκανάρουμε από τα 2.4GHz έως τα 2.5GHz.

Αυτή τη φορά το Scan Range είναι μεγαλύτερο των 22MHz και για το λόγο αυτό το κομμάτι του φάσματος το οποίο θα σκανάρουμε θα πρέπει να χωριστεί σε τμήματα σύμφωνα με την τιμή της παραμέτρου Section. Στο συγκεκριμένο πείραμα το Section είναι ίσο με 20 που σημαίνει ότι θα χωρίσουμε το φάσμα σε τμήματα των 20MHz. Χωρίζοντας το φάσμα σε 5 τμήματα των 20 MHz σημαίνει ότι θα έχουμε 5 κεντρικές συχνότητες οι οποίες θα είναι οι: 2410, 2430, 2450, 2470 και 2490. Το γεγονός ότι έχουμε πολλαπλές κεντρικές συχνότητες σημαίνει ότι θα έχουμε και αλλαγή συχνότητας. Για παράδειγμα στο πρώτο τμήμα με κεντρική συχνότητα 2410MHz ο αλγόριθμος μας θα σκανάρει από το 2400 έως το 2420 και έπειτα θα κάνει frequency hop (αλλαγή συχνότητας) στην κεντρική συχνότητα 2430 και θα σκανάρει από το 2420 έως το 2440, συνεχίζοντας έτσι για όλα τα τμήματα

Οι παράμετροι θα είναι οι εξής:

- Starting Frequency = 2400
- $\bullet$  Scan Range = 100
- $\bullet$  Section = 20
- $\bullet$  FFT Size = 512
- $\bullet$  Iterations = 3

Το Sample Rate αυτή τη φορά θα είναι ίσο με 20MSps, ενώ το Channel Bandwidth θα είναι ίσο με 39.062,5. Έπειτα επιλέγεται το κατάλληλο Subdevice και Antenna σύμφωνα με το κομμάτι του φάσματος το οποίο εξετάζεται. Στο συγκεκριμένο πείραμα επιλέγουμε το subdevice "A:Α" και Antenna η "TX/RX". Σύμφωνα με το configuration του πειράματος, θα πρέπει να δούμε δύο μεταδόσεις. Η πρώτη θα είναι στο κανάλι 6 το οποίο ορίζεται από 2.426GHz έως 2.448GHz, ενώ η δεύτερη μετάδοση θα είναι στο κανάλι 11 το οποίο ορίζεται από 2.451GHz έως 2.473GHz. Πράγματι όπως βλέπουμε και στην εικόνα [3.7], ο αλγόριθμος εντόπισε τις δύο μεταδόσεις.

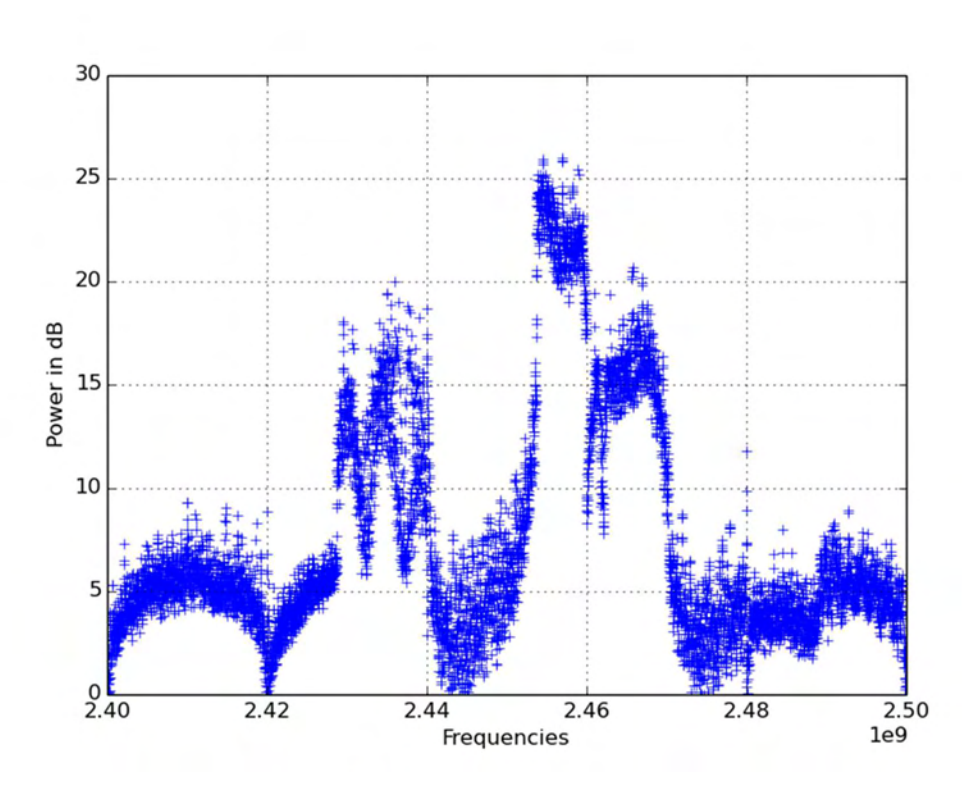

3.7 Αποτέλεσμα αλγορίθμου τέταρτου πειράματος (Wi-Fi 2.4GHz)

#### 3.3 Web Application

 Στα πλαίσια αυτής της εργασίας πέρα από τον αλγόριθμο δημιουργήθηκε και ένα web application μέσα από το οποίο ο χρήστης θα εισάγει στον αλγόριθμο τις αρχικές παραμέτρους που επιθυμεί και στο τέλος μέσω αυτού θα λαμβάνει την τελική εικόνα με τα αποτελέσματα του αλγορίθμου. Η εφαρμογή αυτή περνάει τις παραμέτρους στον αλγόριθμο μας, οποίος τρέχει πάνω στο κόμβο 88 και έπειτα λαμβάνει το αρχείο που δημιουργεί ο αλγόριθμος και το περνάει σε ένα άλλο script, το οποίο κάνει plot τα αποτελέσματα του αλγορίθμου και δημιουργεί μία εικόνα για να παραδοθεί στον χρήστη. Οι δύο γλώσσες που χρησιμοποιήθηκαν για την δημιουργία της εφαρμογής είναι οι Python και HTML.

 Για την δημιουργία της εφαρμογής αυτής αρχικά χρησιμοποιήθηκε το Flask. Το Flask είναι ένα micro web framework γραμμένο σε Python. Είναι ταξινομημένο ως microframework επειδή δεν απαιτεί συγκεκριμένα εργαλεία ή βιβλιοθήκες. Δεν διαθέτει στρώμα αφαίρεσης βάσεων δεδομένων, επικύρωση φόρμας ή άλλα στοιχεία , όπου προϋπάρχουσες βιβλιοθήκες τρίτων

παρέχουν κοινές λειτουργίες. Ωστόσο, το Flask υποστηρίζει επεκτάσεις που μπορούν να προσθέσουν λειτουργίες εφαρμογής σαν να είχαν εφαρμοστεί στο ίδιο το Flask. Υπάρχουν επεκτάσεις για τους σχεδιαστές σχεσιακών αντικειμένων, την επικύρωση της φόρμας, τον χειρισμό μεταφόρτωσης, διάφορες ανοιχτές τεχνολογίες επαλήθευσης ταυτότητας και διάφορα κοινά εργαλεία που σχετίζονται με το framework. Οι επεκτάσεις ενημερώνονται πολύ πιο συχνά από ότι το βασικό πρόγραμμα Flask [10].

 Επιπλέον, χρησιμοποιήθηκε το Bash, το οποίο είναι ένα Unix Shell αλλά και μία γλώσσα εντολών. Πιο συγκεκριμένα, το Bash είναι ένας επεξεργαστής εντολών που τρέχει συνήθως σε ένα παράθυρο κειμένου όπου ο χρήστης πληκτρολογεί τις εντολές που προκαλούν ενέργειες. Μπορεί επίσης να διαβάσει και να εκτελέσει εντολές από ένα αρχείο, που ονομάζεται shell script. Όπως όλα τα Unix shells, υποστηρίζει την εμφάνιση ονόματος αρχείου(wildcard matching), piping, αντικατάσταση εντολών και δομές ελέγχου για δοκιμή κατάστασης και επανάληψη [11].

 Αρχικά, ο χρήστης θα πρέπει να επιλέξει έναν από τους διαθέσιμους USRP κόμβους. Έπειτα θα πρέπει να συμπληρώσει τα κουτάκια με τις τιμές των αρχικών παραμέτρων του αλγορίθμου όπως φαίνεται στην εικόνα [3.8]. Η πρώτη παράμετρος είναι η starting frequency, η οποία είναι το σημείο εκκίνησης του αλγορίθμου. Η επόμενη παράμετρος είναι το "Bandwidth" , το οποίο αντιστοιχεί στην παράμετρο Scan Range και είναι το πόσα MΗz θέλουμε να παρακολουθήσουμε. Η τρίτη παράμετρος είναι το FFT Size το οποίο όπως είπαμε και σε προηγούμενη ενότητα, είναι το πλήθος των bins το κάθε τμήματος και πρέπει να είναι αριθμός που είναι δύναμη του 2. Μεγαλύτερο FFT Size ισοδυναμεί με καλύτερη ανάλυση συχνότητας και μεγαλύτερη ακρίβεια αναπαράστασης του σήματος. Η επόμενη παράμετρος της εφαρμογής είναι το Channel BW, το οποίο αντιστοιχεί στην παράμετρο Section. Μπορεί να πάρει τις τιμές 5,10 και 20 για Scan Range μεγαλύτερο των 22 MHz και δηλώνει το μέγεθος του κάθε τμήματος. Τέλος, είναι η παράμετρος iterations, η οποία δηλώνει το πλήθος των επαναλήψεων. Αφού δοθούν όλες οι παράμετροι, η εφαρμογή εφαρμόζει σύνδεση ssh στον κόμβο που επέλεξε ο χρήστης και τρέχει το script του αλγορίθμου δίνοντας του σαν ορίσματα εισόδου τις τιμές των παραμέτρων που του έδωσε ο χρήστης. Όταν ο αλγόριθμος τελειώσει, θα δημιουργήσει μια βάση δεδομένων με τα αποτελέσματα, την οποία η εφαρμογή θα την περάσει σαν είσοδο σε ένα plotting script, το οποίο στην συνέχεια θα δημιουργήσει μία γραφική παράσταση βασισμένη στα αποτελέσματα του αλγορίθμου και θα δημιουργήσει ένα αρχείο png. Αυτή θα είναι και η εικόνα που θα λάβει πίσω ο χρήστης από την εφαρμογή, όπως φαίνεται και στην εικόνα [3.9].

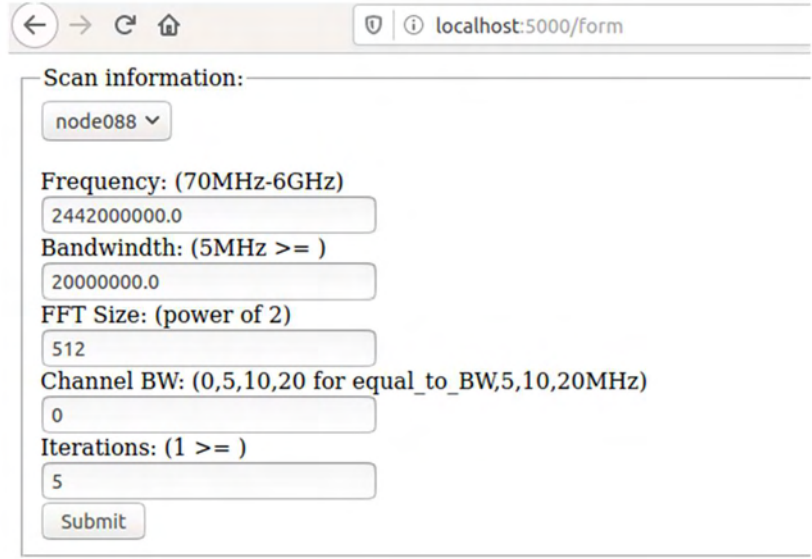

#### 3.8 Εισαγωγή παραμέτρων από τον χρήστη μέσω της εφαρμογής

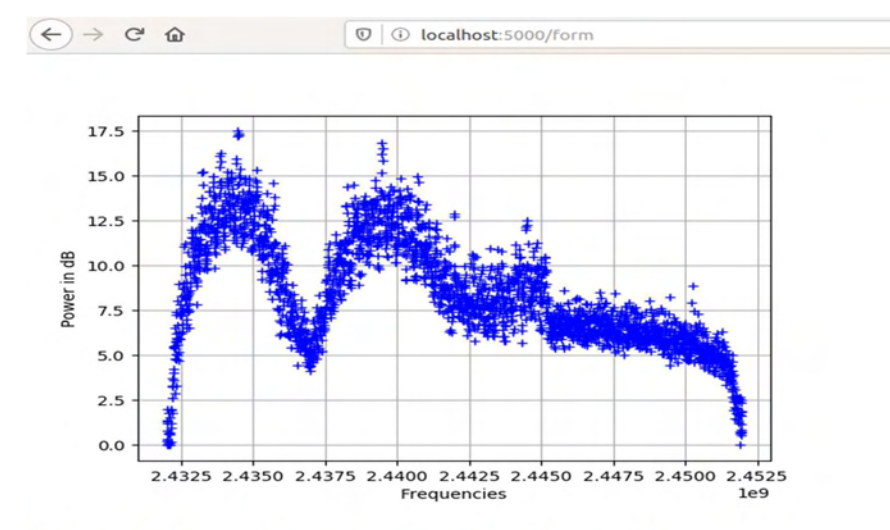

The USRP node is: node088 Frequency value is: 2442000000.0 **Scan range is: 20000000.0** FFT size is: 512 **Channel Bandwidth is: 20** # of iterations is: 5

3.9 Αποτελέσματα που εμφανίζονται στον χρήστη μέσω της εφαρμογής

### ΚΕΦΑΛΑΙΟ 4 – ΣΥΝΟΨΗ ΚΑΙ ΣΥΜΠΕΡΑΣΜΑΤΑ

Συνοψίζοντας, το θέμα της παρούσας διπλωματικής εργασίας ήταν η σχεδίαση και η ανάπτυξη ενός αλγορίθμου παρακολούθησης του φάσματος με τεχνικές energy detection. Επιλέξαμε τη μέθοδο του energy detection λόγω της χαμηλής υπολογιστικής πολυπλοκότητας σε σύγκριση με τις άλλες μεθόδους, πράγμα που την καθιστά την πιο συνηθισμένη μέθοδο παρακολούθησης του φάσματος. Σαν βάση του αλγορίθμου χρησιμοποιήσαμε το script usrp\_spectrum\_sense.py, το οποίο βρήκαμε μέσω του GNU Radio, και στη συνέχεια το τροποποίησα εκτενώς. Σκοπός του αλγορίθμου είναι να παρακολουθεί το φάσμα με βάση τις παραμέτρους που δίνει σαν είσοδο ο χρήστης και να τον ενημερώνει αν το κομμάτι του φάσματος που επιλέχθηκε είναι κενό ή αν υπάρχει κάποια μετάδοση εκείνη την χρονική περίοδο. Ο χρήστης εισάγει τις παραμέτρους μέσω ενός webapp το οποίο αναπτύχθηκε στα πλαίσια αυτής της εργασίας και στη συνέχεια κάνει plot τα αποτελέσματα του αλγορίθμου και τα παρουσιάζει πίσω στον χρήστη.

 Όπως φάνηκε και από τα πειράματα ο αλγόριθμος λειτουργεί σωστά και με αρκετά καλή ακρίβεια. Μπορεί να φανεί αρκετά χρήσιμος στους χρήστες που θέλουν να κάνουν κάποια μετάδοση στο πλαίσιο κάποιας εργασίας, κάποιου πειράματος ή για άλλους λόγους, αφού τους επιτρέπει να ελέγξουν το φάσμα πριν κάνουν την μετάδοση τους. Με αυτή την πληροφορία μπορούν να αποφύγουν τα κομμάτια του φάσματος που χρησιμοποιούνται εκείνη τη στιγμή ή που έχουν πολύ θόρυβο με αποτέλεσμα όχι μόνο να γλιτώνουν χρόνο, αλλά και να αποτρέπονται τα προβλήματα σύγκρουσης μεταδόσεων.

## ΒΙΒΛΙΟΓΡΑΦΙΑ

- [1] "Wireless network," Wikipedia. 14-Jan-2020.
- [2] "Software-defined radio," Wikipedia. 15-Jan-2020.
- [3] "Cognitive radio," Wikipedia. 05-Dec-2019.
- [4] "Universal Software Radio Peripheral," Wikipedia. 21-Nov-2019.
- [5] "GNU Radio," Wikipedia. 23-Dec-2019.
- [6] T. Yucek and H. Arslan, "A survey of spectrum sensing algorithms for cognitive radio applications," IEEE Commun. Surv. Tutor., vol. 11, no. 1, pp. 116–130, 2009.
- [7] "SDR NITlab Network Implementation Testbed Laboratory." [Online]. Available: https://nitlab.inf.uth.gr/NITlab/nitos/sdr. [Accessed: 03-Feb-2020].
- [8] "Outdoor Nodes NITlab Network Implementation Testbed Laboratory." [Online]. Available: https://nitlab.inf.uth.gr/NITlab/hardware/wireless-nodes/outdoor-nodes. [Accessed: 03-Feb-2020].
- [9] "Icarus Nodes NITlab Network Implementation Testbed Laboratory." [Online]. Available: https://nitlab.inf.uth.gr/NITlab/hardware/wireless-nodes/icarus-nodes. [Accessed: 03-Feb-2020].
- [10] "Flask (web framework) Wikipedia." [Online]. Available: https://en.wikipedia.org/wiki/Flask (web framework). [Accessed: 19-Feb-2020].
- [11] "Bash (Unix shell) Wikipedia." [Online]. Available: https://en.wikipedia.org/wiki/Bash\_(Unix\_shell). [Accessed: 19-Feb-2020].